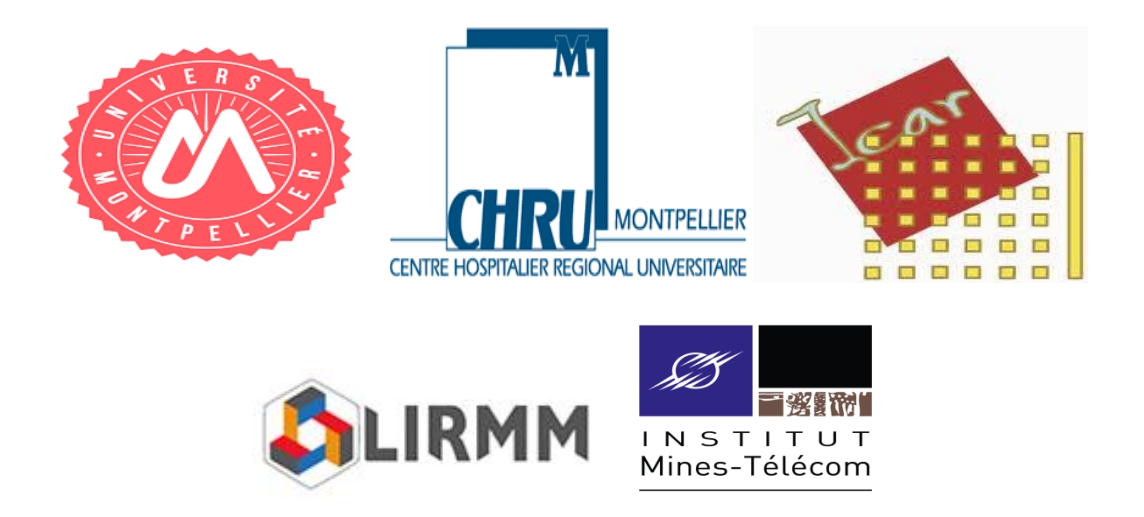

# Rapport de Stage

## Segmentation 3D des espaces liquidiens intracérébraux dans des images issues de scanner X : application à l'étude de déformations crâniennes chez le nourrisson

Etude réalisée au sein du service de chirurgie plastique pédiatrique du CHRU de Montpellier, Hôpital Lapeyronie

Sous la direction de

M. Guillaume CAPTIER et M. Gérard SUBSOL

Par

OULION Thomas

M2 STIC Santé BCD

Tuteur pédagogique

M. Alban MANCHERON

## Remerciements

Je souhaite adresser mes remerciements aux personnes qui m'ont aidé et qui ont contribué à l'élaboration de ce rapport.

Tout particulièrement, je tiens à remercier mes maîtres de stage, Pr. Guillaume CAPTIER et Dr. Gérard SUBSOL, pour leur accueil, leurs conseils et leur disponibilité.

# Sommaire

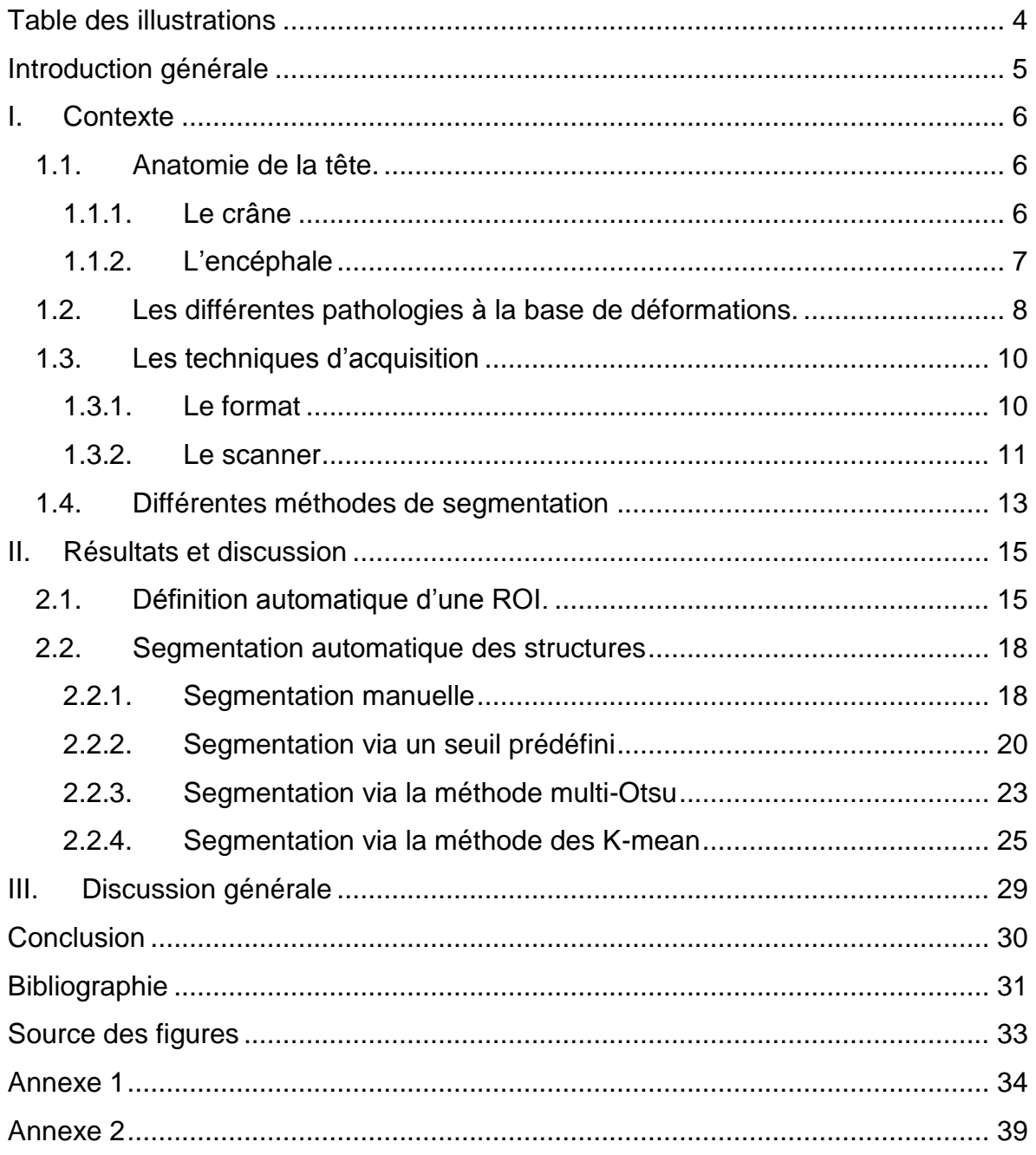

# <span id="page-3-0"></span>Table des illustrations

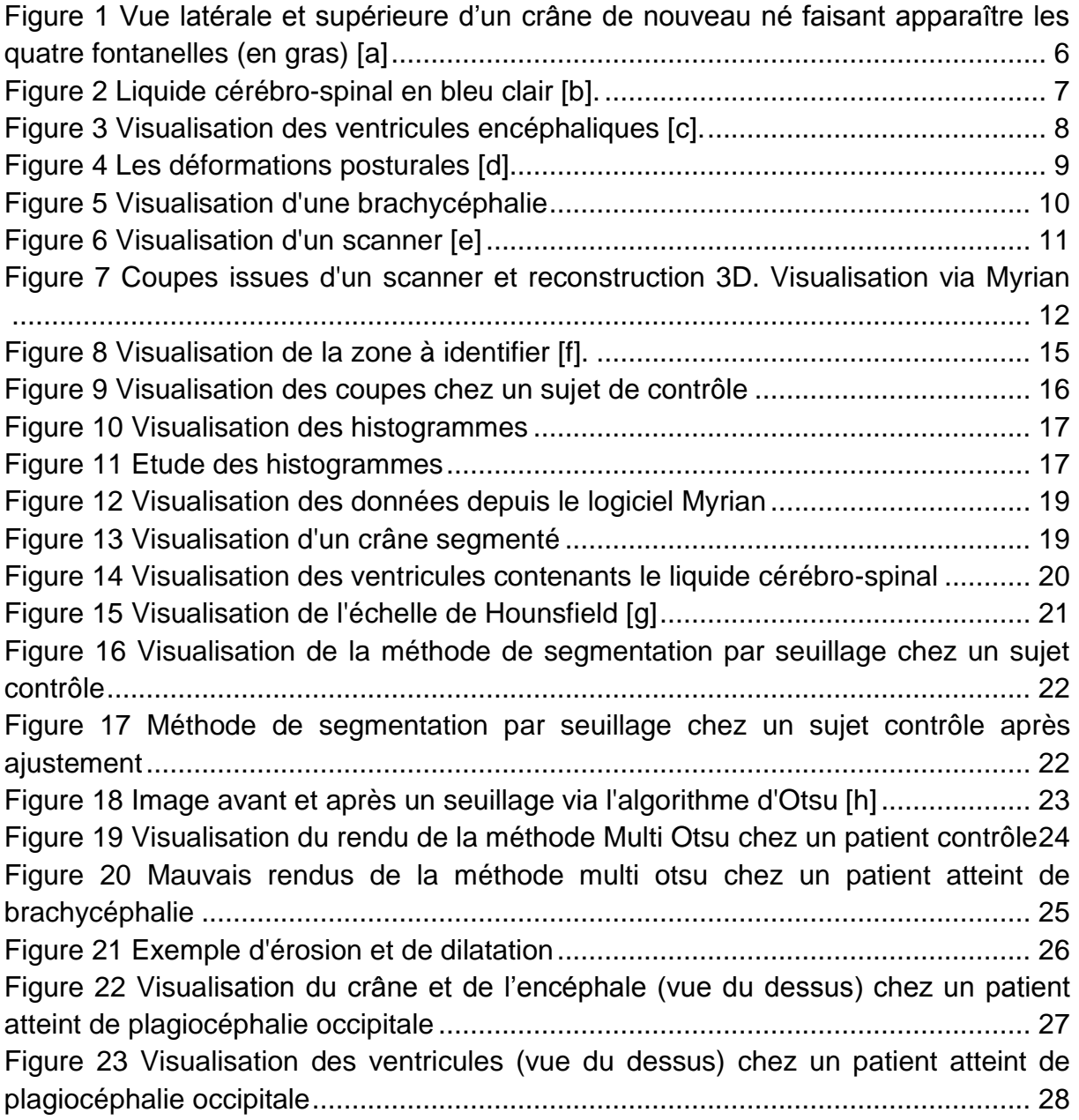

## <span id="page-4-0"></span>**Introduction générale**

J'ai réalisé mon stage de fin d'étude de Master STIC pour la Santé spécialité Bioinformatique Connaissances Données au sein du service de pédiatrie du CHRU Lapeyronie. Mes deux encadrants sont le professeur Guillaume Captier, spécialiste en chirurgie plastique infantile à l'hôpital Lapeyronie, et le docteur Gérard Subsol, chercheur CNRS au sein de l'équipe ICAR située au Laboratoire d'Informatique, de Robotique et de Micro-éléctronique de Montpellier (LIRMM).

Le sujet de mon stage porte sur l'étude de la segmentation des espaces liquidiens intracrâniens chez les nourrissons, et plus particulièrement chez ceux qui présentent une déformation crânienne dont il existe plusieurs types. L'intérêt de ce stage est de mettre au point des techniques d'observation, en trois dimensions, des répercussions de ces déformations sur les structures internes du crâne (encéphale, ventricules…).

Auparavant, des déformations posturales du crâne ont été analysées morphologiquement et plus particulièrement, l'étude a porté sur les répercussions des déformations sur l'encéphale et le liquide cérébro-spinal (ou LCS).

Mon travail va maintenant consister à segmenter plus précisément et plus en profondeur pour analyser les répercussions des déformations sur les espaces liquidiens sous-arachnoïdien et ventriculaire. Le but va être de permettre de visualiser les répercussions que peuvent avoir les déformations sur les différentes parties du crâne (ventricules, encéphale,…).

Dans ce rapport, je vais commencer par expliquer sur quelle zone le travail va être effectué ainsi que les différentes pathologies à la base des déformations. Puis j'établirai un état de l'art des différentes techniques déjà employées pour réaliser des observations similaires. Enfin, je décrirai les méthodes qui m'ont permis d'arriver à une segmentation des différentes structures sur des images issues de scanner.

## <span id="page-5-0"></span>**I. Contexte**

Bien que le crâne soit une des structures les plus rigides et protectrice du corps humain, de nombreuses déformations crâniennes sont observées chez les nourrissons. En effet, les médecins ont pu remarquer que chez certains nouveaunés, la forme du crâne pouvait être modifiée. Afin de permettre l'observation et étudier l'impact de ces déformations crâniennes, j'ai mis en place au cours de ce projet des méthodes permettant de segmenter sur des images issues de scanner les différentes parties du crâne chez le nourrisson.

#### <span id="page-5-1"></span>**1.1. Anatomie de la tête.**

#### <span id="page-5-2"></span>1.1.1. Le crâne

D'un point de vue anatomique, il est important de noter qu'ils existent de grandes différences entre un crâne de nouveau né (figure 1) et un crâne adulte [1]. Une des plus remarquable est que les différents os du crâne du nouveau né ne sont pas soudés de manière rigide à la différence de ceux de l'adulte, mais sont reliés par des sutures crâniennes et des membranes souples nommées fontanelles.

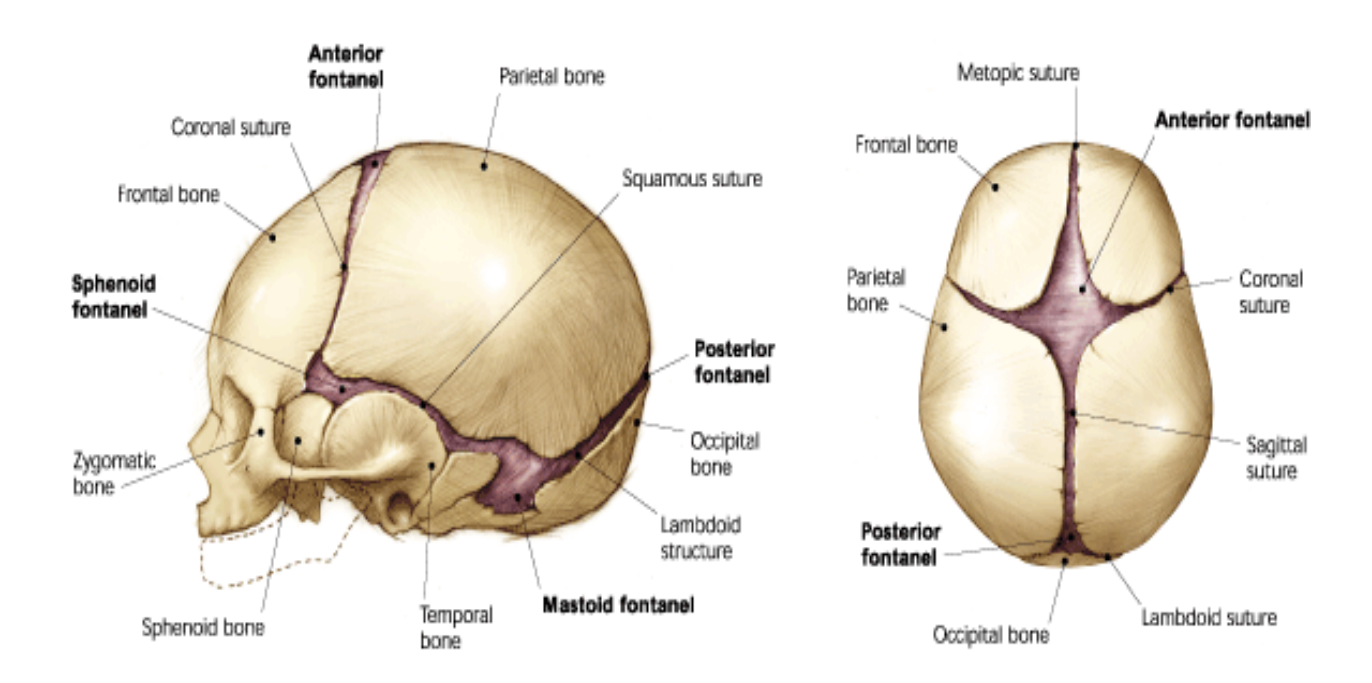

<span id="page-5-3"></span>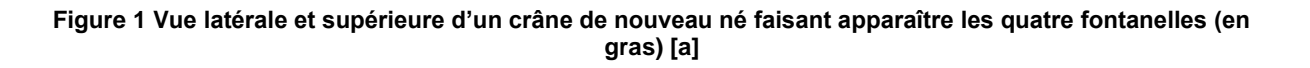

Ces fontanelles sont au nombre de quatre et se situent au niveau des jonctions interosseuses. On a ainsi deux fontanelles simples que l'on peut observer sur le sommet du crâne (les fontanelles antérieure et postérieure) et des fontanelles doubles présentes de chaque côté du crâne (les fontanelles sphénoïdales et mastoïdiennes). Elles permettent la croissance du crâne au rythme de l'encéphale, rythme important dans la petite enfance (jusqu'à 2,5 ans [2]).

Il est à noter que ces fontanelles permettent au crâne, dans une certaine mesure, de s'adapter en cas de déformation. Cela donne au crâne une certaine souplesse.

Ce n'est ensuite que vers un an et demi que les os du crâne vont finir par se souder et prendre leur forme définitive, que l'on retrouve chez l'adulte.

#### <span id="page-6-0"></span>1.1.2. L'encéphale

Sous le crâne qui lui sert de protection mécanique, on retrouve l'encéphale entouré par le liquide céphalo-rachidien aussi appelé liquide cérébro-spinal qui remplit l'ensemble de la cavité endocéphalique (figure 2).

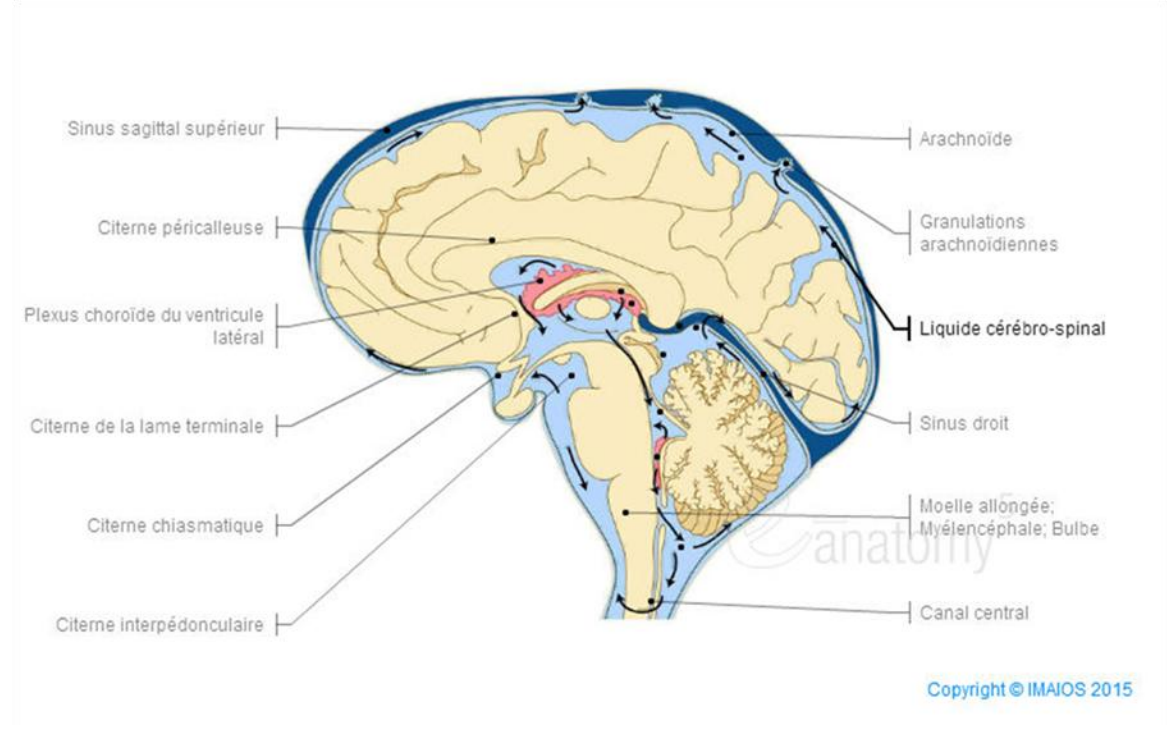

**Figure 2 Visualisation du liquide céphalo-rachidien en bleu. Figure 2 Liquide cérébro-spinal en bleu clair [b].**

Le liquide cérébro-spinal est un liquide biologique dans lequel baignent l'encéphale et la moelle épinière [3]. Ce liquide est sécrété par les plexus choroïdes au niveau des ventricules latéraux avant de circuler dans les ventricules cérébraux médians

 $(3<sup>ème</sup> et 4<sup>ème</sup>)$  (figure 3). La circulation se fait dans un seul sens, depuis les deux ventricules latéraux de chaque hémisphère cérébral, vers le troisième ventricule situé dans le diencéphale, jusqu'au quatrième ventricule situé dans le tronc cérébral. Une fois dans le quatrième ventricule, ce liquide va pouvoir passer pour partie au centre de la moelle épinière mais également passer dans l'espace sous-arachnoïdien pour entourer l'encéphale [4]. Ainsi, parmi les espaces liquidiens intracrâniens, on distingue deux espaces différents :

- L'espace ventriculaire qui est intra-encéphalique
- L'espace sous-arachnoïdien qui est péri-encéphalique

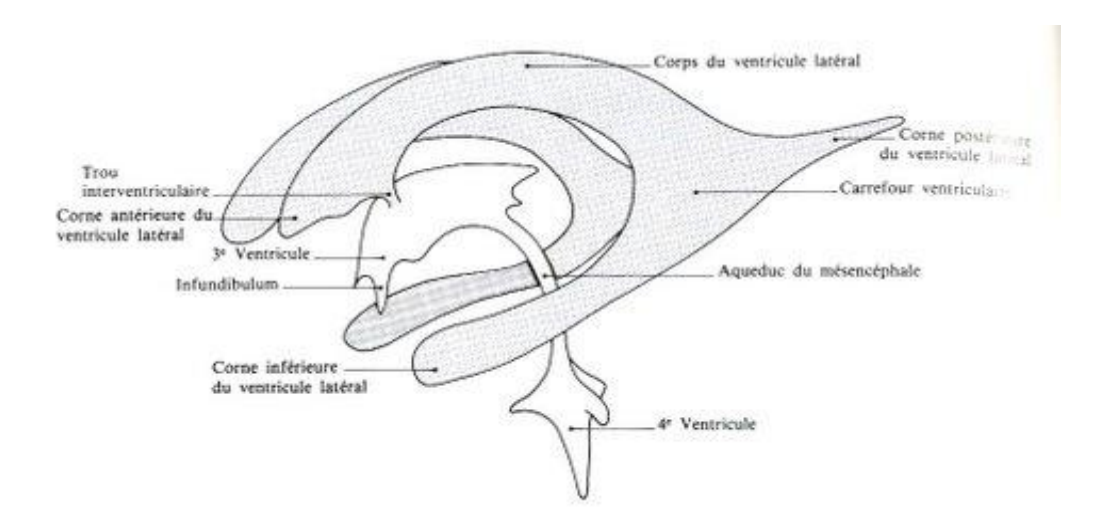

**Figure 3 Visualisation des ventricules encéphaliques [c].**

<span id="page-7-1"></span>La fonction principale de ce liquide est d'amortir les chocs qui pourraient endommager le cerveau. Il va également permettre d'évacuer les déchets provenant du cerveau.

Ces ventricules vont ainsi être l'objectif principal de notre étude. L'observation des ventricules est importante car une déformation peut entrainer des risques qu'il faut pouvoir identifier.

### <span id="page-7-0"></span>**1.2. Les différentes pathologies à la base de déformations.**

Chez les nourrissons, les déformations au niveau de la tête ne sont pas rares et peuvent être causées soit par la posture, soit par la synostose.

Dans le cas de la déformation par synostose (craniosynostose) du crâne [5-6], les causes de la pathologie sont difficiles à identifier (nous ne traiterons d'ailleurs pas ce cas de figure dans cette étude). Il s'agit de pathologies liées à la synostose (soudure) prématurée d'une ou de multiples sutures crâniennes qui débutent la plupart du temps dès la vie fœtale.

Dans le cas des déformations posturales, les pathologies observées sont plus fréquentes que le cas précédent, et vont apparaître après la naissance [7-8]. Généralement, ces déformations vont être très fréquentes chez les enfants de quatre mois, et la fréquence des déformations va diminuer progressivement jusqu'à deux ans où peu de cas sont observés [9]. Elles sont appelées posturales car elles seraient dues notamment à une mauvaise posture du nourrisson qui sera laissé allongé trop longtemps sur le dos. Cela a notamment pu être observé à la suite de la campagne américaine « Back To Sleep » lancée en 1992 et qui préconisait de placer les enfants sur le dos pour éviter la mort subite du nourrisson. Suite à cette campagne, il a pu être observé une augmentation du nombre de cas de déformations posturales [10].

On peut répartir ce type de déformation en trois grandes catégories : les plagiocéphalies fronto-occipitales, les plagiocéphalies occipitales et les brachycéphalies (ou platycéphalies) [11-12-13] (figure 4).

On peut noter que pour tous les types de déformation, les facteurs qui vont favoriser la pathologie sont toujours assez peux connus.

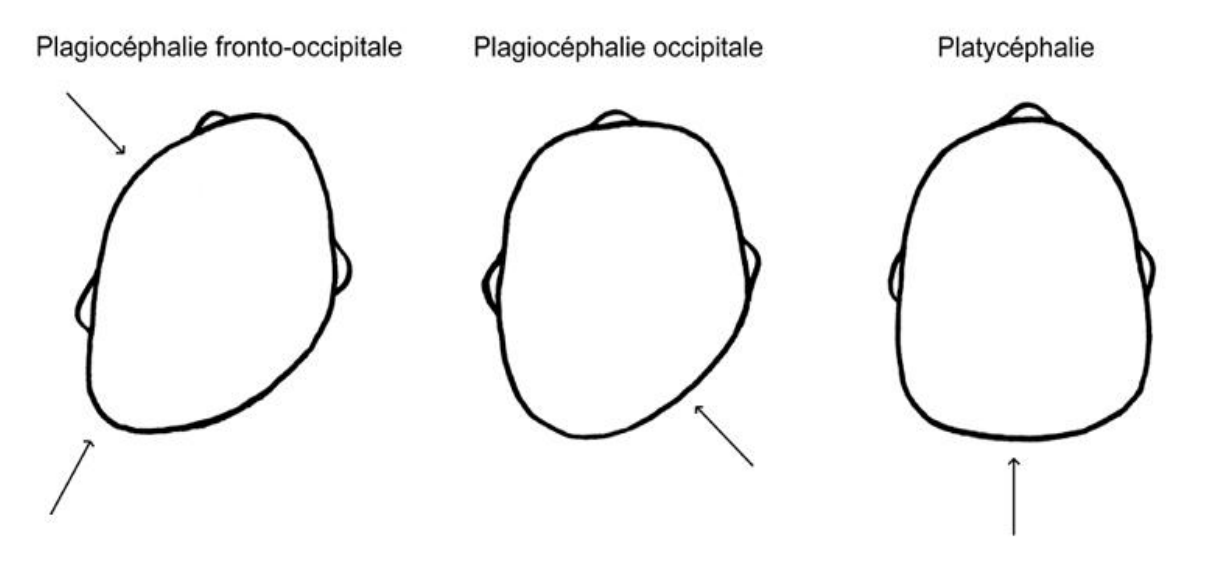

**Figure 4 Les déformations posturales [d]**

<span id="page-8-0"></span>Pour ce qui est des plagiocéphalies occipitales, on observe un aplatissement au niveau de l'arrière du crâne. Une cause de cette déformation pourrait être due à un torticolis postural. De ce fait, le nourrisson va avoir tendance à garder sa tête d'un même côté, ce qui sera à l'origine d'une déformation.

Dans le cas des plagiocéphalies fronto-occipitales, les nourrissons vont présenter un front bombé et une déformation à l'arrière du crâne du même côté. Là encore, cette déformation peut être due à un torticolis musculaire congénital, c'est-à-dire une rétraction et un raccourcissement d'un muscle présent dans le cou (le muscle sternocléido-mastoïdien).

Enfin, dans le cas de la brachycéphalie on observe un aplatissement de la partie arrière du crâne de manière plus ou moins symétrique [14] (figure 5).

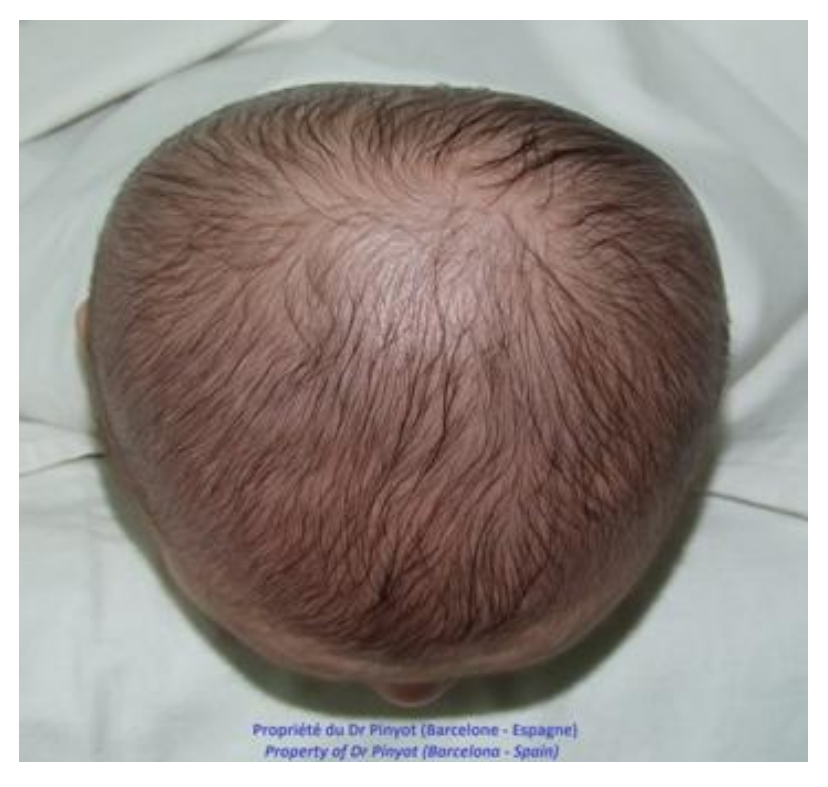

**Figure 5 Visualisation d'une brachycéphalie**

## <span id="page-9-2"></span><span id="page-9-0"></span>**1.3. Les techniques d'acquisition**

#### <span id="page-9-1"></span>1.3.1. Le format

Les données sur lesquelles j'ai travaillé ont été issues d'une base de données préétablie au sein de l'hôpital Lapeyronie contenant les images scanners de nombreux patients. Cette base de données a été établie au format DICOM.

Ce format dont le nom signifie « Digital imaging and communications in medicine » est une norme pour ce qui est de la gestion informatique des données liées à l'imagerie médicale. Son intérêt principal est de permettre une standardisation des données transmises par les différents appareils médicaux (dont les scanners) [15].

Cette standardisation permet un meilleur accès aux données et une plus grande facilité pour travailler dessus, puisque les fichiers sont maintenant visibles via des logiciels libres tel que FIJI.

Ce format va contenir un champ correspondant aux pixels (qui représentent l'image), mais également d'autres champs qui vont correspondre à d'autres informations de base, telles que les dates d'examen et de naissance du patient, un identifiant pour le reconnaître ou encore le nombre d'images pour chaque série et la modalité d'examen (IRM ou scanner dans mon cas).

#### <span id="page-10-0"></span>1.3.2. Le scanner

La tomodensitométrie, plus communément appelée scanner X (du nom de l'appareil) ou CT scan (pour computed tomograhy), est une technique d'imagerie médicale qui va permettre l'observation des organes en trois dimensions [16].

Cette méthode d'observation a été élaborée en 1972 et a été rendue possible grâce à l'amélioration de l'informatique et du traitement numérique des images. En effet, avant cette date, les ordinateurs n'étaient pas capables de reconstruire les images (impossibilité de réaliser les calculs nécessaires suffisamment vite).

<span id="page-10-1"></span>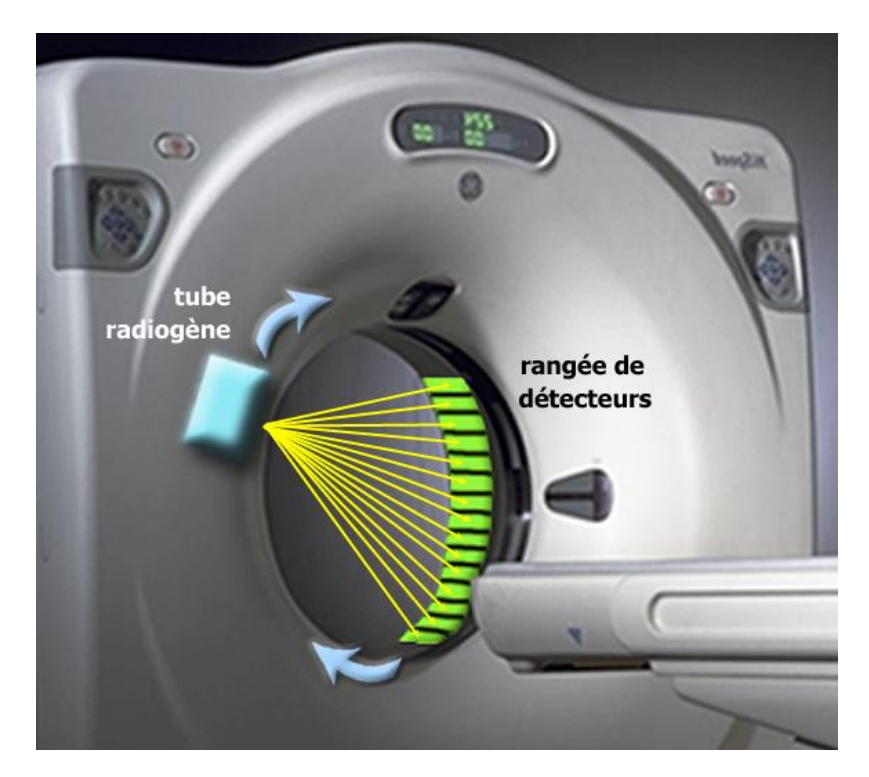

**Figure 6 Visualisation d'un scanner [e]**

Il va s'agir d'un examen employant des rayons X qui va permettre de faire ressortir des images des zones d'intérêt du corps humain (os, muscles, …) sous forme de coupe.

Dans les faits, un tube va tourner autour du patient et le balayer en émettant des rayons X (figure 6). Ce rayonnement va être en partie absorbé par le corps, et c'est cette différence d'absorption, propre à chacun des différents tissus, qui va être captée pour établir une série d'image. Les récepteurs aux rayons X vont être situés en face des émetteurs. Une fois les données obtenues numérisées, il est possible de reconstruire la structure d'intérêt aussi bien en 2D (coupe par coupe) qu'avec une représentation 3D [17].

L'intérêt du scanner est qu'il va permettre avec facilité d'observer des modifications de volume. Il sera par exemple relativement facile d'identifier si les ventricules sont normaux ou si leur taille est anormale.

De plus, cet examen est très rapide puisque le temps d'acquisition n'est que de quelques secondes.

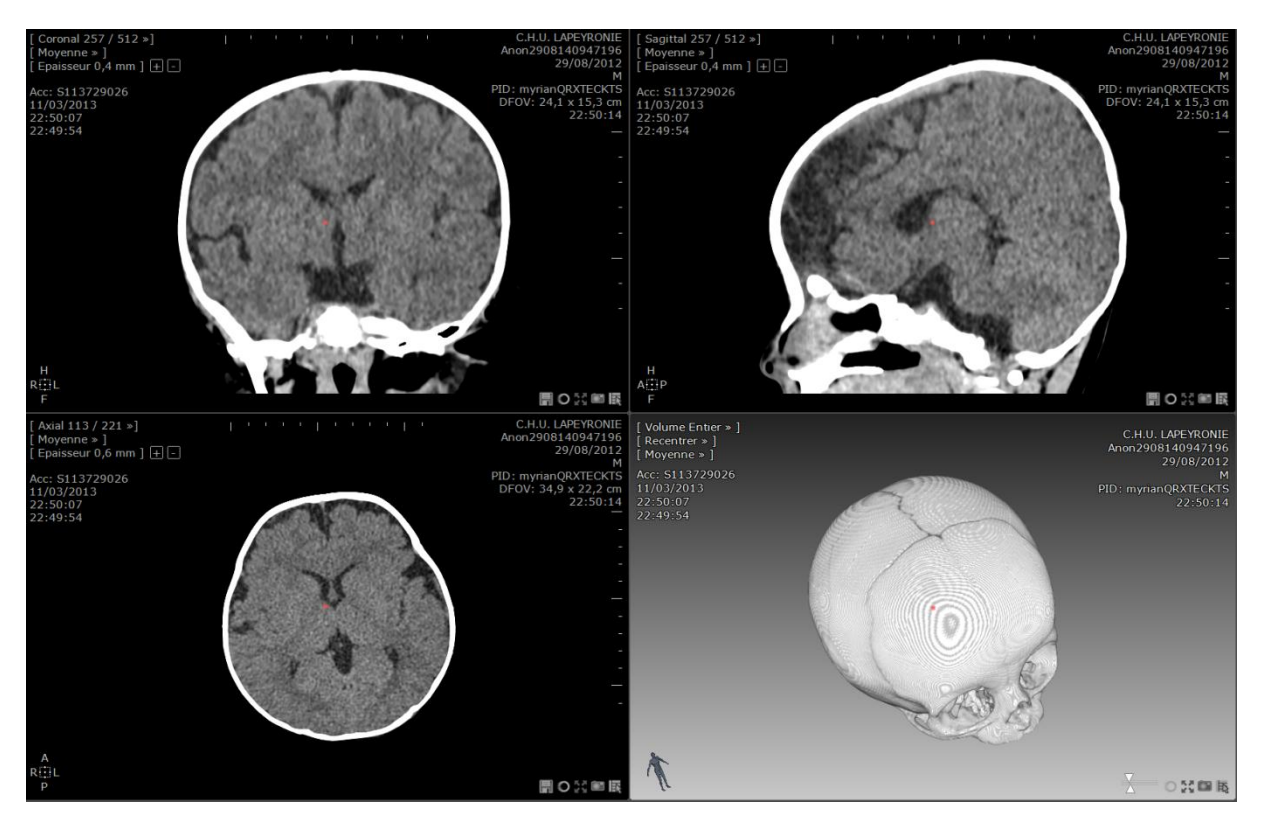

**Figure 7 Coupes issues d'un scanner et reconstruction 3D. Visualisation via Myrian**

<span id="page-11-0"></span>Dans la littérature, de nombreuses expériences utilisent le scanner pour observer l'endocrâne des patients. Les scanners sont en effet utilisés car ils permettent d'observer facilement la partie osseuse, qui est très radio opaque, (figure 7) (à la différence de l'IRM) et donc, les scientifiques peuvent facilement avoir accès à des examens réalisés pour observer les déformations du crâne.

Cet examen est également présenté comme rapide à effectuer et peu couteux par rapport à l'IRM, ce qui en fait un examen de choix pour étudier l'endocrâne et le liquide cérébro-spinal [18-19].

Cependant, la mauvaise qualité des images obtenues est également souvent présentée, que ce soit à cause de problèmes de bruit ou de problèmes de contraste entre les différentes structures observées. De ce fait, un bon outil de segmentation automatique est toujours recherché.

### <span id="page-12-0"></span>**1.4. Différentes méthodes de segmentation**

Comme on a pu le voir dans la littérature, le scanner reste un examen de choix dans l'étude des déformations au niveau du crâne [20]. Les raisons sont multiples telles que le faible coût, la rapidité d'examen ou encore la large disponibilité de l'appareil en lui-même. Par ailleurs, un autre avantage reste la bonne visualisation des zones calcifiées, qui ressortent très bien avec ce type de test.

Cependant, malgré ces qualités, les méthodes de segmentation du liquide cérébrospinal restent imparfaites.

Plusieurs raisons à cette limitation peuvent être trouvées dans la littérature. Ainsi, Padma et Sukanesh ainsi que Varsha Gupta [20-21], expliquent que bien que des méthodes de segmentation rapides et reproductibles deviennent de plus en plus nécessaires, l'utilisation d'images issues de scanner apportent une limitation, en terme de volume partiel (Le volume partiel correspond au mélange de plusieurs tissus au sein d'un même voxel). Celle-ci a une incidence sur le contraste et va avoir tendance à faire en sorte que les différentes structures à dissocier soient dans un même ordre d'intensité. Cela rend dès lors une segmentation automatique plus difficile car elle ne peut plus être faite avec un simple seuillage.

De la même façon, Kaiping Wei [22] montre que dans la plupart des cas, les méthodes de segmentation implémentées ne peuvent pas fonctionner car elles se basent soit sur une méthode de croissance de région (aussi appelé region growing) soit sur une simple étude des seuils. Or, bien que de bons résultats peuvent être obtenus si l'on travaille sur des images de bonne qualité en terme de contraste, dès lors que cette qualité diminue et avec elle le contraste, ces deux méthodes deviennent inutilisables. Dans le cas de la première méthode un manque de contraste va entrainer une mauvaise « croissance » et le résultat sera une zone plus importante que la zone qui devrait normalement être trouvée. Quant à l'autre méthode, de la même façon, le problème de contraste va empêcher le bon discernement des différentes zones.

L'auteur fait également part d'un autre problème : parfois, les données issues des scanners contiennent plus d'information que nécessaire. Ainsi bien que le travail s'effectue sur la tête, les piles d'images peuvent parfois également contenir des parties d'épaule.

Ainsi, dans le but d'éviter que des pixels extérieurs ne viennent infecter les mesures d'intensité, l'auteur préconise de couper préalablement les séries d'image pour ne conserver au final que la partie sur laquelle on doit travailler.

Finalement, la méthode qu'il emploie est la méthode dite d'Otsu. Cette méthode est employée pour réaliser un seuillage automatique à partir de la forme de l'histogramme (la distribution des intensités) de l'image. En prenant en compte que l'image est séparée en deux plans, la méthode va calculer le seuil optimal qui les sépare afin que leur variance intra-classe soit la plus faible possible.

Les premiers résultats obtenus sont bons puisqu'il arrive à séparer le crâne et des zones atteintes pathologiquement du reste de l'image.

D'autres méthodes de segmentation sont présentes dans la littérature. Ainsi, Lee TH propose l'emploi de la méthode dite des K-Mean [23].

Cette méthode consiste à étudier l'histogramme de la pile d'images et à séparer les différentes intensités en groupes, avec un groupe correspondant au crâne, un à l'encéphale et un au liquide cérébro-spinal.

L'auteur arrive ainsi à obtenir des résultats intéressants car la méthode évolue de coupe en coupe et n'est pas liée à un seuil fixe.

On peut donc le voir, la littérature a présenté de multiples méthodes pour permettre de segmenter la tête. Cependant, beaucoup ne sont efficaces que si l'image proposée est de bonne qualité, ce qui n'est pas cas dans cette étude. Parmi les méthodes proposées, je retiens la méthode d'Otsu ainsi que la méthode des K-Means, qui amènent à des résultats satisfaisants avec nos données.

On peut également retenir de ces articles qu'avant même de segmenter, une autre étape doit être prise en compte : il s'agit de définir la région d'intérêt (ROI) sur laquelle on va travailler (soit la tête) et d'enlever le reste.

## <span id="page-14-0"></span>**II. Résultats et discussion**

## <span id="page-14-1"></span>**2.1. Définition automatique d'une ROI.**

La définition de la région d'intérêt est une étape préalable qui va non seulement me permettre de me débarrasser des parties inutiles, mais encore, d'unifier mes résultats qui commenceront tous ainsi à la même hauteur.

Les différentes zones que je vais devoir identifier correspondent au vertex, c'est-àdire le sommet du crâne et la zone cranio-vertébrale, c'est-à-dire la frontière entre la base du crâne et la première vertèbre cervicale (figure 8).

Ces deux frontières vont me servir à délimiter ma zone d'étude.

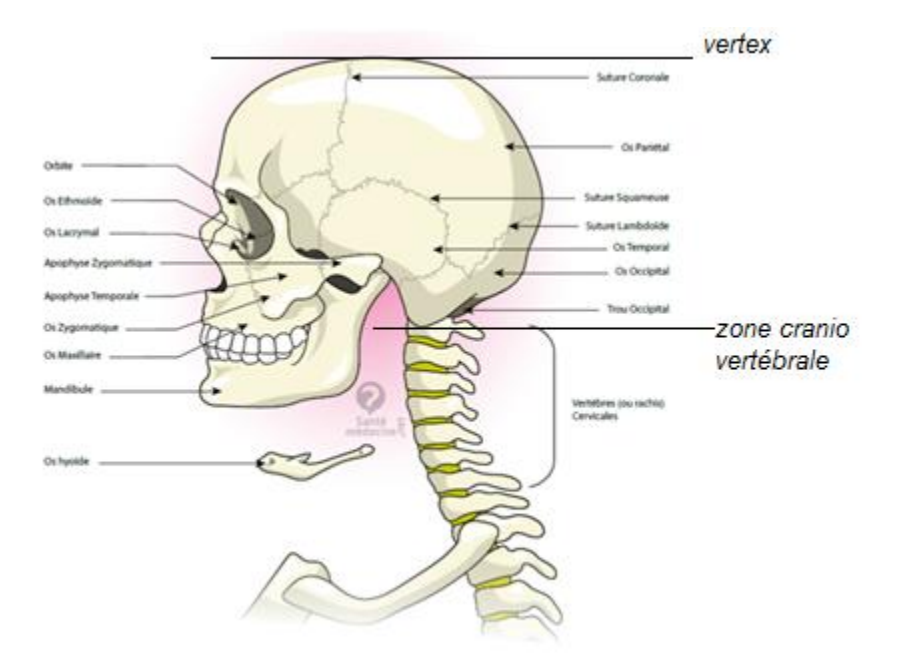

**Figure 8 Visualisation de la zone à identifier [f].**

<span id="page-14-2"></span>Plus tard, je serai amené à identifier une autre zone située au niveau du quatrième ventricule et qui me permettra de dissocier plus facilement les ventricules du liquide cérébro-spinal périphérique.

Dans l'article de Kaiping Wei [22] présenté précédemment, l'auteur a défini manuellement les limites, puisqu'il travaillait sur des petits lots d'échantillons.

Cependant dans notre cas, le but est de pouvoir réaliser cette étape de manière automatique pour avoir la meilleure reproductibilité possible, ainsi que la meilleure vitesse possible (plus rapidement que le travail à la main).

Dans un premier temps, j'ai observé les différentes coupes de la tête. J'ai rapidement pu me rendre compte que pour certaines, on pouvait observer une grande quantité d'os par rapport à la quantité d'encéphale tandis que dans d'autres coupes, c'était la quantité de tissu mou qui était majoritaire par rapport à celle d'os (figure 9).

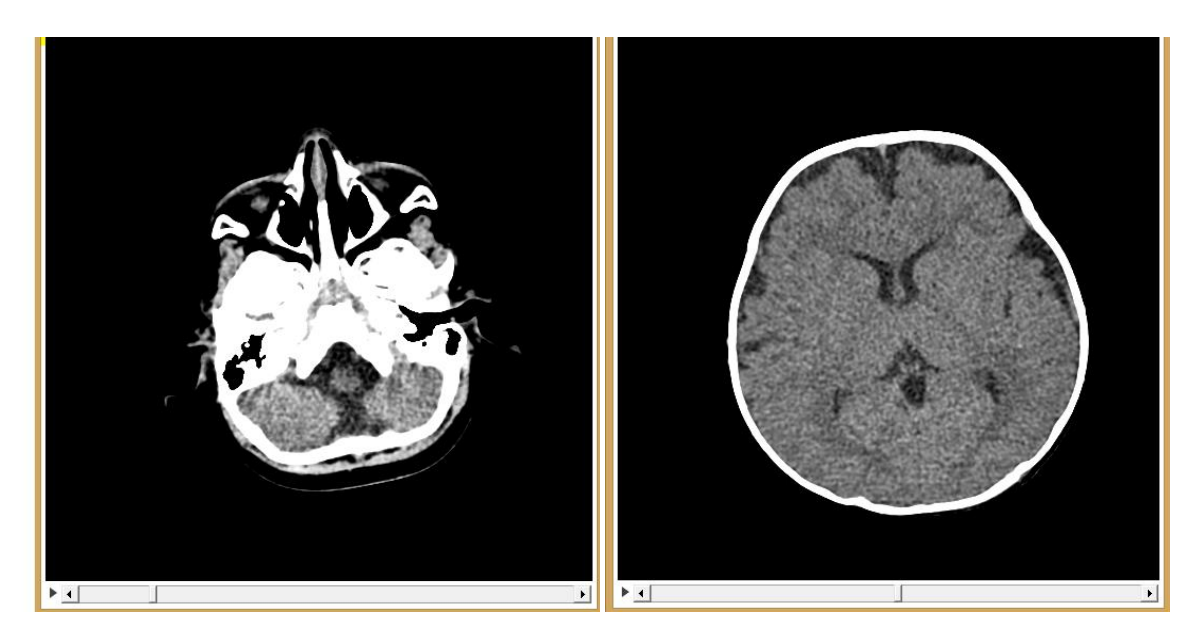

**Figure 9 Visualisation des coupes chez un sujet de contrôle**

<span id="page-15-0"></span>A partir de là, j'ai étudié les histogrammes coupe par coupe, afin d'observer des variations significatives (figure 10).

Il faut noter qu'il existe des plages d'intensité qui correspondent à chaque structure (os, encéphale,…). Ces plages ne sont pas parfaites, mais pour notre utilisation de définition de région, cette approche est valable. On va donc partager nos données entre trois plages, une correspondant au liquide cérébro-spinal, une à l'encéphale et la dernière à l'os.

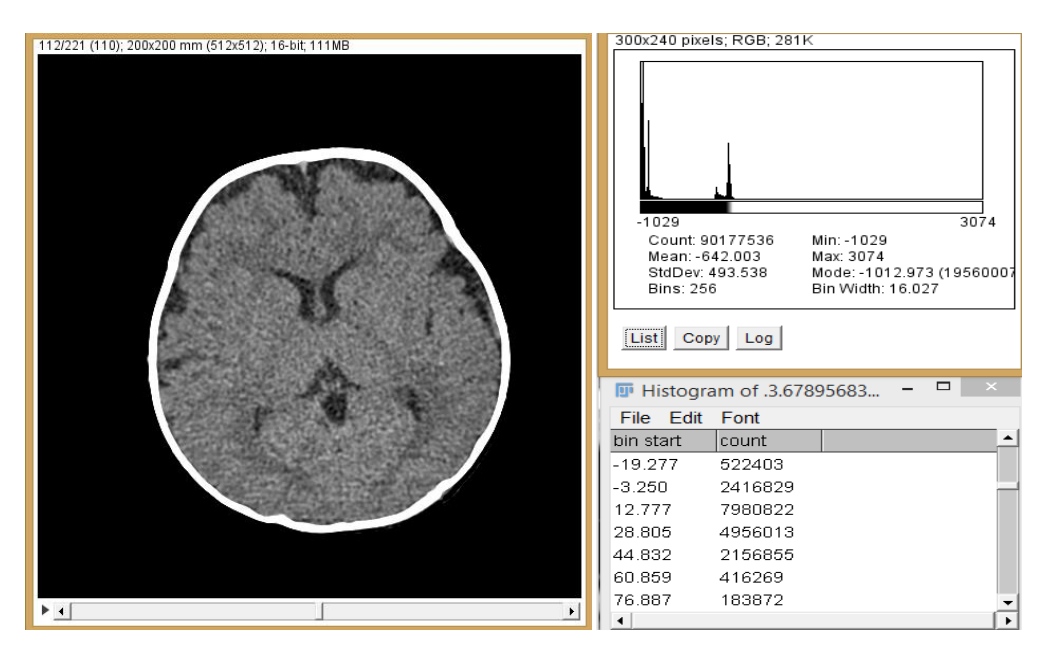

**Figure 10 Visualisation des histogrammes**

<span id="page-16-0"></span>On peut observer que pour chaque image, il existe un profil en termes de quantité de voxels (par rapport à l'intensité).

Si on étudie cela sur toutes les coupes, on va pouvoir voir émerger un profil particulier. A partir de ces données, j'ai effectué des rapports (par exemple, %os total équivaut au nombre de pixels correspondant à de l'os par rapport au nombre de pixels correspondant à l'os, le LCS et l'encéphale, …), ce qui m'a donné un nouveau graphique (figure 11) (avec pour le LCS des images seuillées entre -20 et 8, pour l'encéphale entre 8 et 100 et pour l'os entre 100 et 3000).

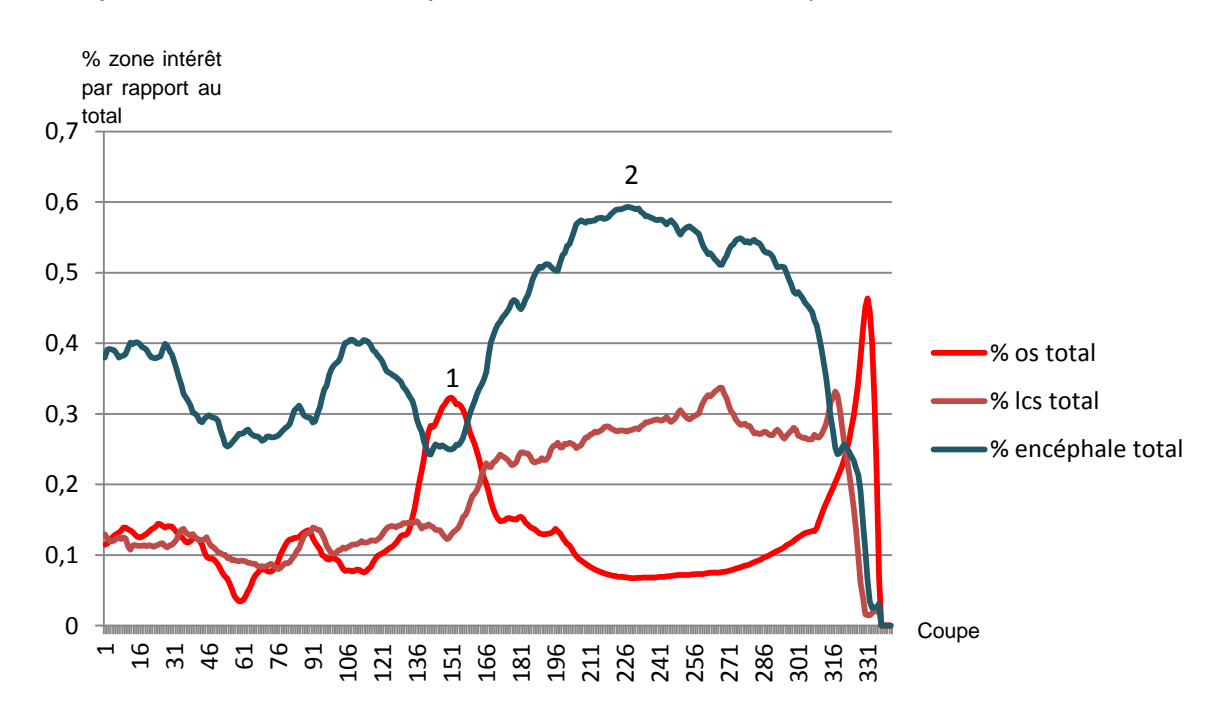

<span id="page-16-1"></span>**Figure 11 Etude des histogrammes**

Le profil de la figure 11 a été trouvé systématiquement sur la série des quatre premiers tests que j'ai effectué, et dès lors il est possible d'observer des zones d'intérêt qui permettront simplement de définir quelles coupes doivent être conservées et quelles coupes de la série peuvent être enlevées.

Ainsi, on peut facilement trouver le vertex qui va correspondre au pourcentage maximum d'os total. En effet, au sommet du crâne, il n'y a que de l'os et pas de tissu mou (un peu de peau).

Quant aux zones 1 et 2, elles correspondent respectivement à la première et à la seconde coupe de la figure 9. Le fait que ces zones soient toujours présentes nous permet de récupérer ces données avec certitude. Un rapport permet ensuite de calculer à quelle coupe se situe la base du crâne.

En conclusion, on obtient une région d'intérêt sur laquelle travailler et qui ne contient pas d'éléments en parasites.

Suite à cette étape, il va falloir réaliser la segmentation.

## <span id="page-17-0"></span>**2.2. Segmentation automatique des structures**

Après avoir correctement découpé notre image 3D, nous allons maintenant nous attaquer à la partie principale de ce stage, à savoir la segmentation.

On a déjà pu identifier que de nombreuses méthodes de segmentation ont été utilisées pour le crâne, avec plus ou moins de précision et plus ou moins de résultats. Pour que mon travail fonctionne je dois donc avoir une méthode suffisamment fiable et robuste pour qu'elle soit réutilisable sur de multiples échantillons et qu'elle puisse gérer les problèmes de l'image.

Dans le but de réaliser ces segmentations, j'ai étudié plusieurs méthodes, de la plus simple à des méthodes plus compliquées.

#### <span id="page-17-1"></span>2.2.1. Segmentation manuelle

Avant de commencer à travailler sur des méthodes de segmentation automatique, j'ai débuté en segmentant à la main quelques cas.

J'ai effectué ce travail via le logiciel Myrian (figure 12), qui permet de segmenter les séries d'images en zones d'intérêt.

| Date Exam  | Nom                         | Images | Modalité  | Né(e) le   | PatientID                  | Suivi | Description                                | <b>Commentaires Patient</b>       | Sexe     | Importé le                | Médecin référent                          |
|------------|-----------------------------|--------|-----------|------------|----------------------------|-------|--------------------------------------------|-----------------------------------|----------|---------------------------|-------------------------------------------|
|            |                             |        |           |            |                            |       |                                            |                                   |          |                           |                                           |
| 24/11/2014 | HUMAN-1HUMAN-1S 2014112 514 |        | MR/OT     |            | Human-1                    |       |                                            |                                   |          |                           | 13/04/2015 09:16 BioNanoImaging Foundry 0 |
| 09/07/2014 | ANON2908140947457           | 508    | <b>CT</b> |            | 14/09/2013 myrianOR6LIRUME |       | <b>GDC-SCAN CRANE</b>                      | Controle                          | F        | 29/08/2014 10:50 INCONNU  |                                           |
| 08/07/2014 | ANON2908140947457           | 538    | CT.       |            | 14/09/2013 myrianQR6LIRUME |       | <b>LAP-SCAN CRÂNE</b>                      | Controle                          | F        | 29/08/2014 10:49 INCONNU  |                                           |
| 30/06/2014 | ANON2908140949229           | 520    | CT.       | 11/03/2014 | myrianOR6LIJ3AE            |       | <b>LAP-SCAN CRÂNE</b>                      | Controle                          | M        | 29/08/2014 10:47 INCONNU  |                                           |
| 28/05/2014 | ANON29081410070513          | 644    | CT/SR     |            | 19/08/2013 myrian0Z2406RE9 |       | LAP-AP-SCAN CRÂNE                          | Controle                          | M        | 29/08/2014 10:45 INCONNU  |                                           |
| 05/05/2014 | ANON29081409495110          | 365    | CT/SR     |            | 03/01/2014 myrianDT5C30E7D |       | LAP-AP-SCAN CRÂNE                          | Controle ?                        | M        | 29/08/2014 10:44 INCONNU  |                                           |
| 28/04/2014 | ANON29081410081914          | 676    | CT/SR     | 18/10/2013 | myrianQRX9E7K9I            |       | LAP-AP-SCAN CRÂNE INJE                     | Controle                          | F        | 29/08/2014 10:42 INCONNU  |                                           |
| 22/02/2014 | ANON2908140948398           | 768    | CT/SR     |            | 06/03/2013 mvrian0ZR4ADWPL |       | LAP-AP-SCAN CRÂNE INJE Controle            |                                   | M        | 29/08/2014 10:40 INCONNU  |                                           |
| 11/12/2013 | ANON1305141450536           | 862    | CT.       |            | 09/05/2013 myrianORK9O1K0S |       | GDC-SCAN PEDIATRIQUE 3 PFO, torticolis     |                                   | F        | 13/05/2014 16:00 INCONNU  |                                           |
| 06/11/2013 | ANON1305141444202           | 709    | CT/SR     | 05/10/2006 | myrianB7FGS26MP:           |       | Tête^EX_CRANE_ENFANT_5_ SAIN (contrôle TC) |                                   | M        | 13/05/2014 15:58          |                                           |
| 17/10/2013 | ANON1305141443520           | 463    | CT.       |            | 30/04/2013 myrianQR60I28A4 |       | <b>GDC-SCAN CRANE</b>                      | SAIN Dolicocéphalie               | <b>E</b> | 13/05/2014 15:57 INCONNU  |                                           |
| 14/10/2013 | ANON2908140944351           | 474    | <b>CT</b> |            | 21/09/2012 myrian7BND7P9FC |       | <b>SCAN CRANE / SINUS LAPEYI Controle</b>  |                                   | M        | 29/08/2014 10:37 INCONNU  |                                           |
| 13/10/2013 | ANON2908140945032           | 240    | CT.       |            | 11/07/2012 myrianQRKGOR80S |       | SCAN CRANE / SINUS LAPEYI Controle         |                                   | M        | 29/08/2014 10:36 INCONNU  |                                           |
| 02/10/2013 | ANON1802141844230           | 1853   | CT.       | 02/10/2004 | myrian0Z2E0ZREG            |       | <b>GDC-SCAN CRANE 3D</b>                   | PFO et torticolis contrôle post M |          | 19/03/2014 09:31 INCONNU  |                                           |
| 07/09/2013 | ANON2908140945173           | 526    | <b>CT</b> |            | 29/02/2012 myrianDTOYZAPWL |       | <b>SCAN CRANE / SINUS LAPEYI Controle</b>  |                                   | M        | 29/08/2014 10:35 INCONNU  |                                           |
| 06/09/2013 | ANON1305141444355           | 485    | CT.       |            | 28/12/2011 myrian7B9ZRBL8R |       | <b>GDC-SCAN CRANE</b>                      | PO+ Fracture occipitale non cM    |          | 13/05/2014 15:56 INCONNU  |                                           |
| 03/09/2013 | ANON13051415220911          | 291    | CT.       | 28/03/2013 | myrian0Z240UWIT            |       | GDC-SCAN CRANE INJECTE BP Macrocrânie      |                                   | Æ        | 13/05/2014 15:56 INCONNU  |                                           |
| 02/09/2013 | ANON2908140945494           | 793    | <b>MR</b> |            | 06/07/2012 myrian0Z240324G |       | <b>IRM CRANE ADVP</b>                      | Controle                          | F        | 29/08/2014 10:33 BARA^Eva |                                           |
| 31/08/2013 | ANON2908140945494           | 497    | CT.       |            | 06/07/2012 myrian0Z240324G |       | SCAN CRANE / SINUS LAPEYI Controle         |                                   | F        | 29/08/2014 10:32 INCONNU  |                                           |

**Figure 12 Visualisation des données depuis le logiciel Myrian**

<span id="page-18-0"></span>Ce logiciel permet une première visualisation des données ainsi qu'une segmentation manuelle facile à maitriser (figure 13).

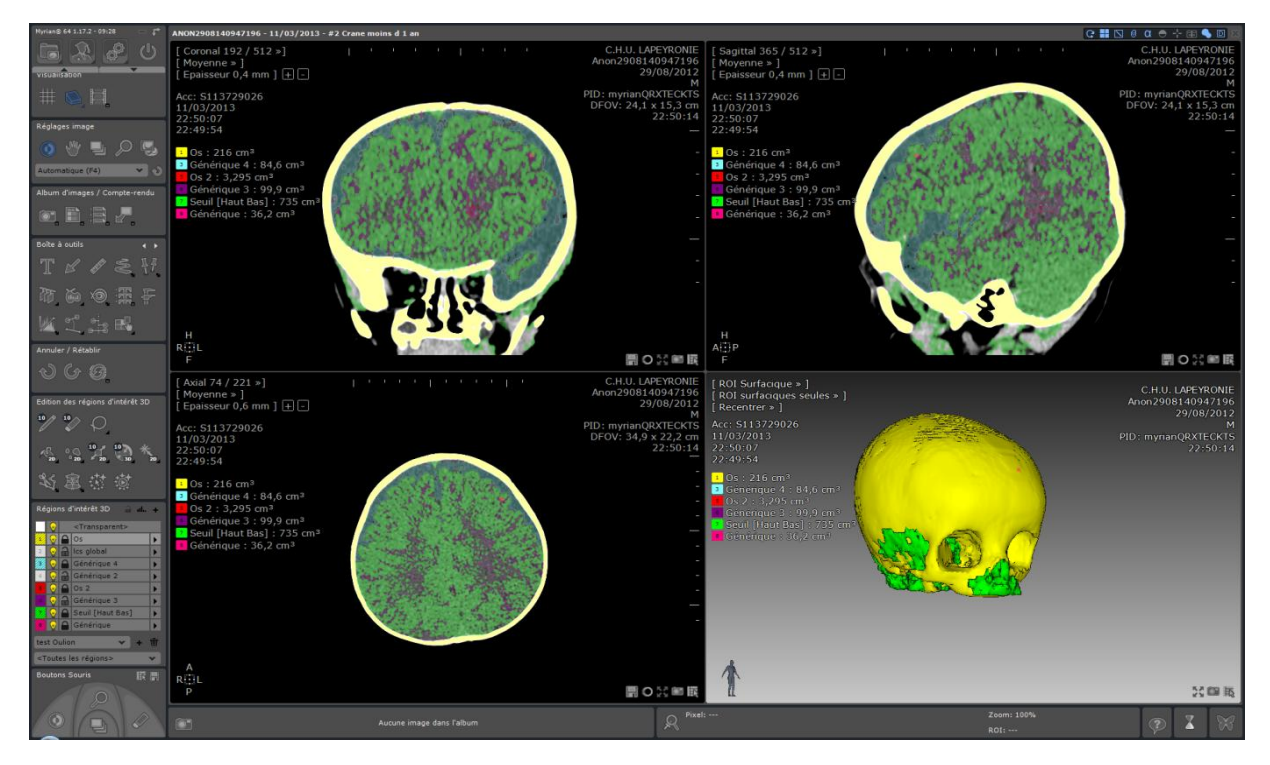

<span id="page-18-1"></span>**Figure 13 Visualisation d'un crâne segmenté**

En effet, ce logiciel va permettre à l'aide d'un simple outil de séparer facilement des zones d'intérêt en fonction des intensités des pixels. On pourra ainsi rapidement séparer la partie osseuse de la tête des tissus mous, et même réussir à obtenir une représentation des ventricules contenant le liquide cérébro-spinal (figure 14).

Cependant, malgré cette qualité de facilité de prise en main, Myrian se montre inefficace pour réaliser une segmentation automatique. En effet, il est nécessaire de lui cibler précisément chaque zone pour que celle-ci soit classée en tant qu'os ou encéphale,… De plus l'image ne peut être ni filtrée ni travaillée.

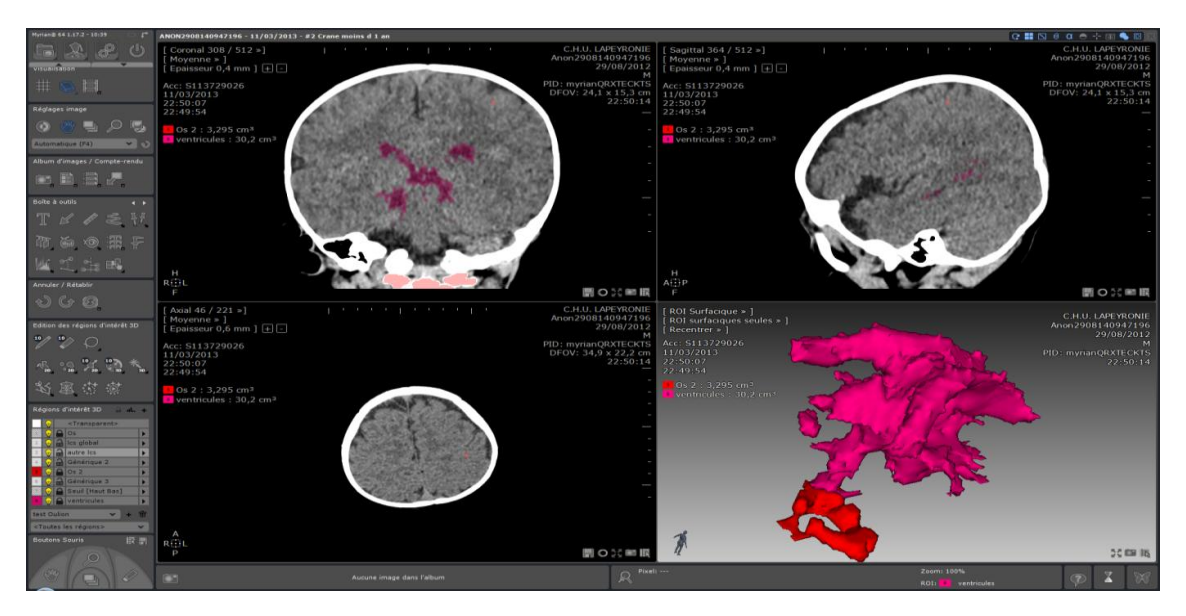

**Figure 14 Visualisation des ventricules contenants le liquide cérébro-spinal**

<span id="page-19-1"></span>J'ai donc pu rapidement me rendre compte qu'il était nécessaire de passer par d'autres logiciels pour réaliser cette étude.

Mon choix s'est porté sur FIJI car il s'agit d'un logiciel libre qui offre de nombreuses possibilités pour travailler sur l'image. Ainsi, outre les fonctions déjà présentes comme des outils pour générer des histogrammes, FIJI permet également l'écriture de code (en macro ou en JAVA) afin de réaliser les actions de manière automatique.

#### <span id="page-19-0"></span>2.2.2. Segmentation via un seuil prédéfini

De toutes les méthodes automatiques, il va s'agir de la plus simple mais également de la moins précise [24].

Dans ce cas, j'ai employé l'échelle de Hounsfield (figure 15). Cette échelle est une échelle quantitative qui va décrire la radiodensité.

L'information obtenue va être des tables qui vont déterminer des seuils en unité absolue. Chaque plage va correspondre à un élément. Ainsi, de 700 à 3000, on doit trouver ce qui correspond à l'os, au niveau de 15 ce qui correspond au liquide cérébro-spinal,…

| <b>Matière</b>         | UH                                       |  |  |  |  |
|------------------------|------------------------------------------|--|--|--|--|
| Air                    | $-1000$                                  |  |  |  |  |
| Poumon                 | $-500$                                   |  |  |  |  |
| Graisse                | $-100$ à $-50$                           |  |  |  |  |
| Eau                    | 0                                        |  |  |  |  |
| Liquide cérébro-spinal | 15                                       |  |  |  |  |
| Rein                   | 30                                       |  |  |  |  |
| Sang                   | $+30 \text{ à } +45$                     |  |  |  |  |
| Muscle                 | $+10 \text{ à } +40$                     |  |  |  |  |
| Matière grise          | $+37$ à $+45$                            |  |  |  |  |
| Matière blanche        | $+20$ à $+30$                            |  |  |  |  |
| Foie                   | $+40$ à $+60$                            |  |  |  |  |
| <b>Tissus mous</b>     | $+100$ à $+300$                          |  |  |  |  |
| Os                     | +700 (os spongieux) à +3 000 (os denses) |  |  |  |  |

**Figure 15 Visualisation de l'échelle de Hounsfield [g]**

<span id="page-20-0"></span>Comme on a pu le voir dans la littérature cette méthode simple ne donne pas d'excellents résultats car elle va manquer de précision.

Le test visible à la figure 16 présente ce que l'on obtient en voulant seuiller l'os. Ceci a été effectué en employant la commande « Threshold » présente sur Fiji et en modifiant les paramètres pour spécifier la zone recherchée.

On peut observer qu'une grande partie de l'os de cette coupe n'a pas été retenue bien que je me sois placé entre 700 et 3000 comme préconisé. De ce fait, on peut facilement en conclure que cette première méthode est imparfaite et inexploitable pour réaliser une segmentation automatique. En effet, pour que cette méthode fonctionne, elle demande un ajustement des seuils pour chaque série. Dans le cas présent, le seuil minimum doit être abaissé à 200 pour permettre de bien sélectionner tout l'os (figure 17).

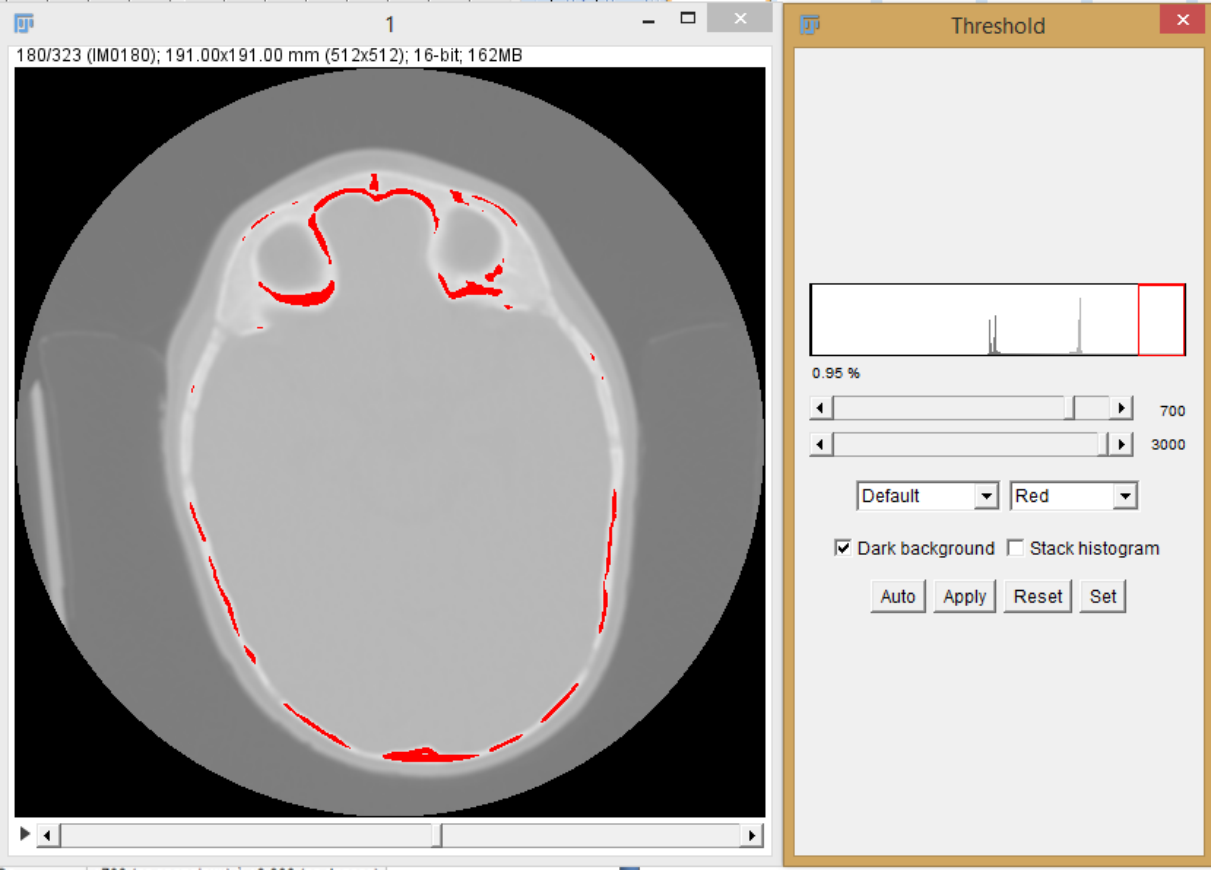

**Figure 16 Visualisation de la méthode de segmentation par seuillage chez un sujet contrôle**

<span id="page-21-0"></span>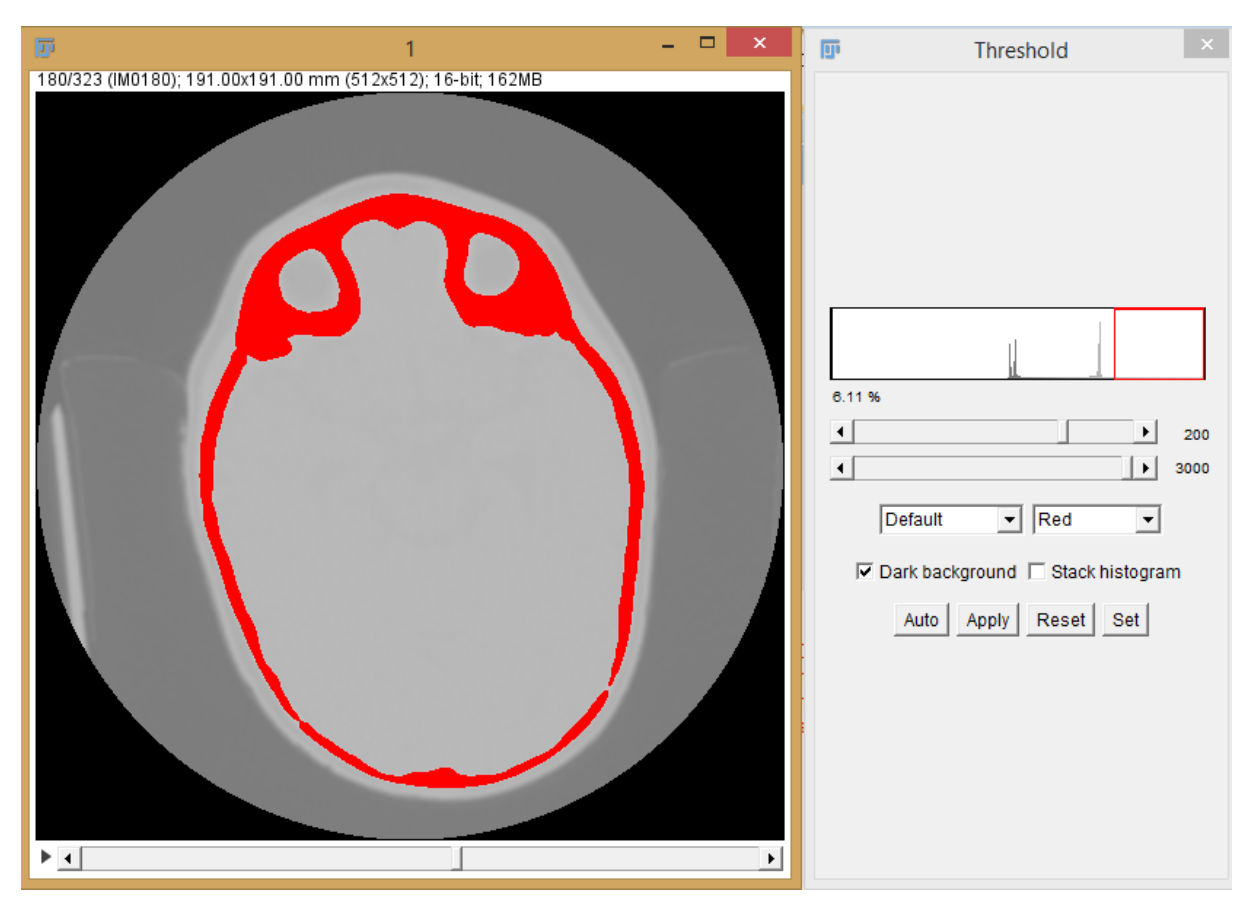

<span id="page-21-1"></span>**Figure 17 Méthode de segmentation par seuillage chez un sujet contrôle après ajustement**

Les résultats montrent que cette méthode ne permet pas d'apporter de bonnes réponses dans toutes les situations. En effet, les seuils doivent être ajustés à chaque segmentation ce qui lui enlève sa validité en tant que méthode automatique.

Je me suis donc penché sur une nouvelle méthode : la méthode multi-Otsu.

#### <span id="page-22-0"></span>2.2.3. Segmentation via la méthode multi-Otsu

Cette méthode va se baser sur la méthode d'Otsu employée par Kaiping Wei [22].

Le but de cette méthode va être de classifier les données, qui correspondent au niveau de gris des pixels (compris entre 0 et 255), en plusieurs classes. L'usage de cette méthode va permettre de séparer de façon binaire une image entre un premier plan et un arrière plan.

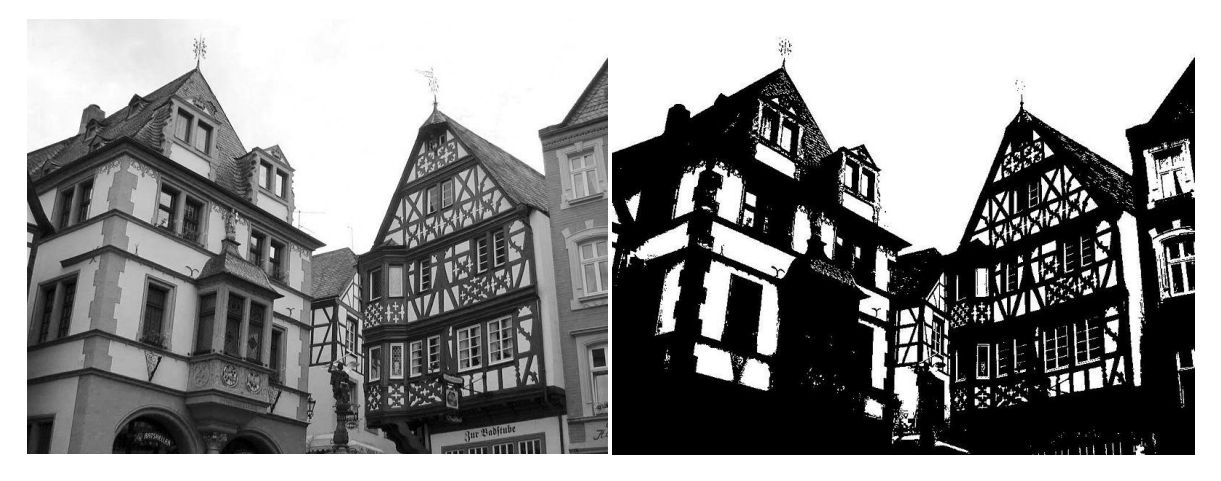

**Figure 18 Image avant et après un seuillage via l'algorithme d'Otsu [h]**

<span id="page-22-1"></span>L'exemple de la figure 18 permet bien de montrer cette binarité. L'intérêt va ensuite être de récupérer le seuil de séparation pour obtenir une image fond et une image premier plan.

La seule différence dans notre cas avec la méthode d'Otsu simple, est qu'au lieu de ne prendre en compte que deux plans, on va monter à quatre plans.

Au final cela permet d'obtenir une série correspondant à l'os, une série correspondant à l'encéphale, une correspondant au liquide cérébro-spinal et une contenant le reste, c'est-à-dire le fond [25].

L'algorithme de cette méthode va reposer sur l'histogramme des fréquences de l'image, le principe consistant à trouver le seuil de séparation qui va permettre de minimiser la variance intra-classe des pixels. Le résultat obtenu pourra alors être à son tour segmenté via ce moyen jusqu'à obtenir tous les plans voulus.

L'algorithme de cette méthode va être le suivant :

- Dans un premier temps, on va calculer les variances intra-classes pour chaque t (intensité) de notre image.
- On va ensuite sélectionner la valeur de t qui va minimiser cette variance intra-classe.
- Cette valeur de t nous donne le seuil qui permet de séparer mon image en 2.
- On répète alors ces actions sur les images obtenues jusqu'à l'obtention du résultat final.

La méthode multi-otsu, via ces calculs de seuils optimaux permet dans la plupart des cas d'obtenir de bons résultats.

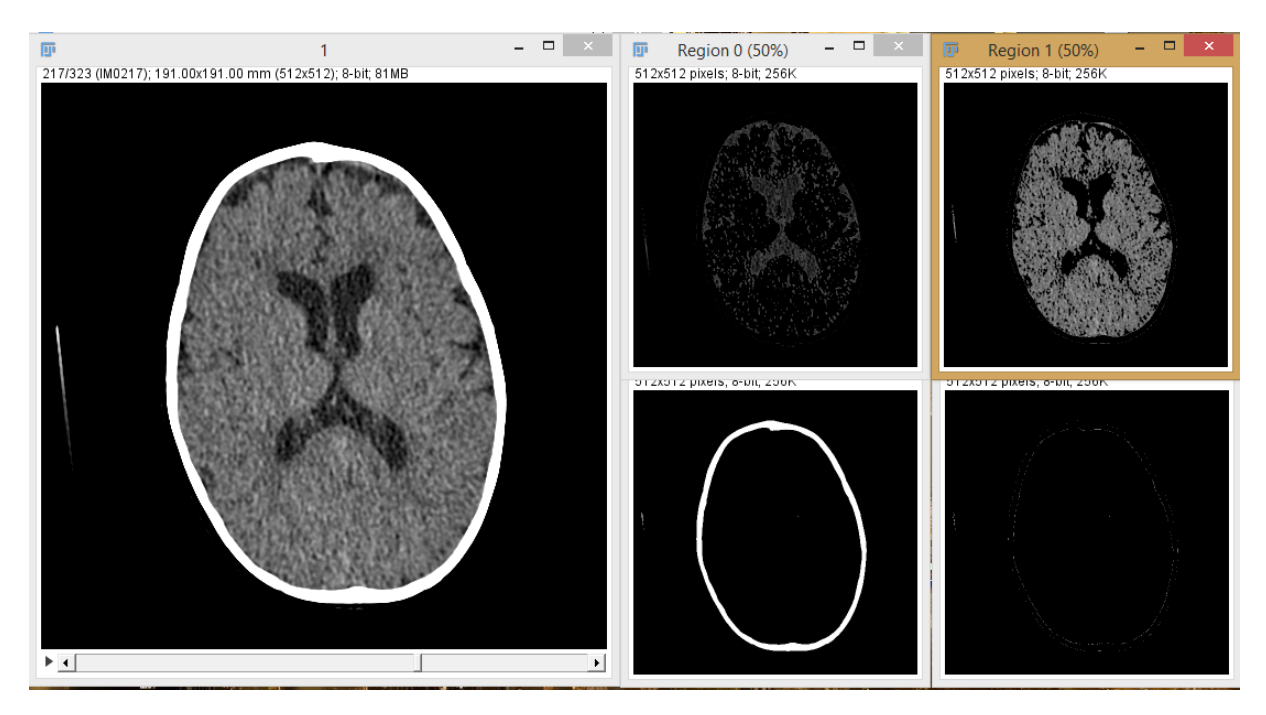

**Figure 19 Visualisation du rendu de la méthode Multi Otsu chez un patient contrôle**

<span id="page-23-0"></span>La figure 19 montre bien en effet la justesse de la séparation que l'on obtient : chaque partie est précisément segmentée et peut être étudiée séparément.

Cependant, cette méthode possède une limite. Dès lors que le contraste de l'image devient trop mauvais, cette méthode ne peut plus être employée efficacement (figure 20).

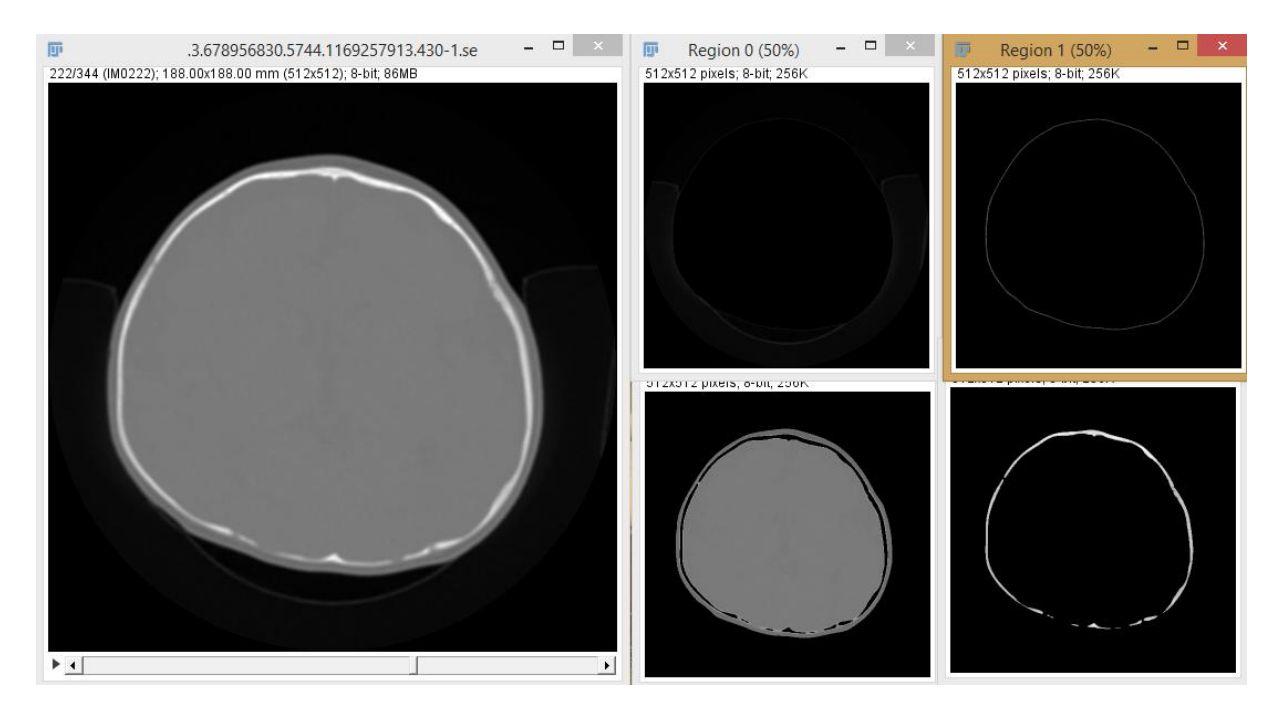

**Figure 20 Mauvais rendus de la méthode multi otsu chez un patient atteint de brachycéphalie**

<span id="page-24-1"></span>Au final, cette méthode est une bonne approche qui permet d'obtenir des résultats rapides dans le cas où l'image est bonne. Cependant, dès lors que des problèmes de contraste apparaissent, elle devient inutilisable puisqu'elle parvient à peine à faire ressortir l'os du reste.

Il est donc nécessaire d'employer une autre méthode dans ces cas là.

La méthode en question va utiliser l'algorithme des K-mean.

#### <span id="page-24-0"></span>2.2.4. Segmentation via la méthode des K-mean

L'objectif de cette méthode va être de répartir les pixels de la série d'images  $(x_1, y_2, \ldots, x_n)$  $x_2,...,x_n$ ) en plusieurs (k) ensembles (S), le tout en minimisant la distance entre les points à l'intérieur de chaque partition.

$$
\argmin_{\mathbf{S}} \sum_{i=1}^k \sum_{\mathbf{x}_j \in S_i} \|\mathbf{x}_j - \boldsymbol{\mu}_i\|^2
$$

Avec *μ<sup>i</sup>* est la moyenne des points dans *Si*.

Cela va permettre d'obtenir des classes bien définies qui correspondent aux parties que l'on recherche, à savoir, crâne, encéphale et liquide cérébro-spinal.

Cet algorithme se présente de la façon suivante :

Dans un premier temps, on va sélectionner des intensités qui doivent représenter la position moyenne de nos différentes partitions et que l'on va appeler centroids. Bien que ces points puissent être pris aléatoirement, dans le but d'améliorer la méthode, on a déjà présélectionné des intensités de la même manière que la méthode de segmentation via un seuil prédéfini. Ainsi, en s'aidant de l'échelle d'Hounsfield, on va pouvoir déterminer des points qui deviendront nos moyennes.

Suite à cela on va répéter les actions suivantes jusqu'à arriver à une convergence :

On va prendre les différentes intensités de notre image et on va assigner chacun de ces points au centroid le plus proche puis on va mettre à jour la moyenne de chaque cluster.

On répète alors cette action jusqu'à ce qu'il n'y ait plus de changement.

A partir de là, on peut alors cibler à quelle type de structure appartient chaque pixel (un os ou bien de l'encéphale, …).

Il suffit ensuite de segmenter.

Afin d'obtenir de meilleurs résultats j'ai mis en place des érosions et des dilatations, ce qui consiste à ôter et rajouter de la matière (figure 21).

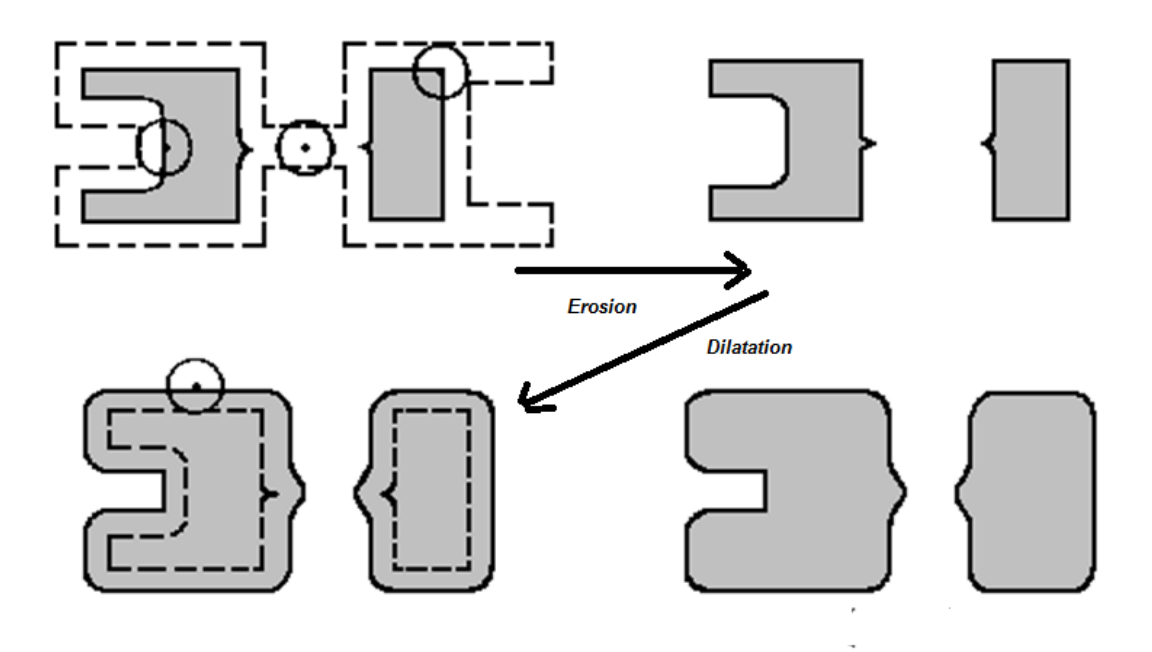

**Figure 21 Exemple d'érosion et de dilatation**

<span id="page-25-0"></span>Ces techniques sont surtout nécessaires dans le but de ne récupérer que les ventricules et non pas les ventricules et le liquide cérébro-spinal périphérique.

Via des érosions (trois), il m'est ainsi possible de supprimer ce qui relie les ventricules au reste du liquide. Les dilatations (le même nombre) sont ensuite appliquées et lissent le résultat. Il ne me reste alors plus qu'à sélectionner les dits ventricules et à les afficher.

On obtient comme résultats de cette segmentation automatique les images suivantes. Prenons l'exemple d'une plagiocéphalie occipitale (figure 22)

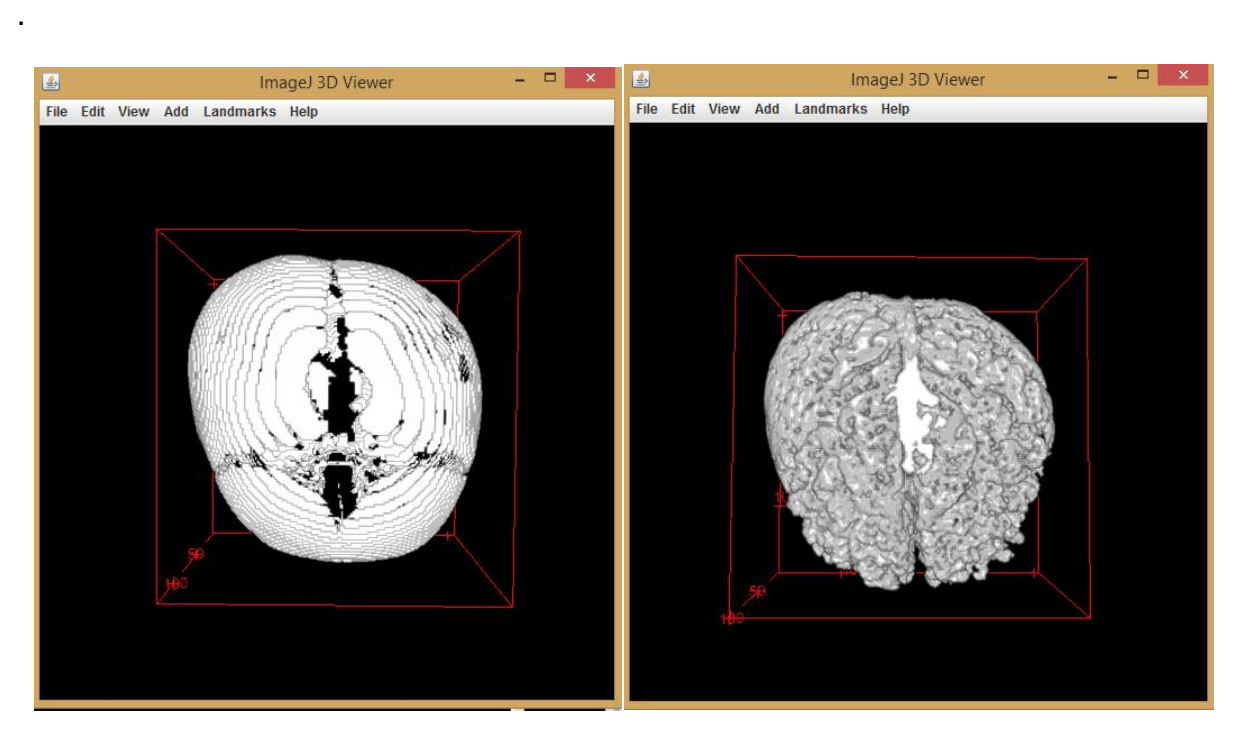

**Figure 22 Visualisation du crâne et de l'encéphale (vue du dessus) chez un patient atteint de plagiocéphalie occipitale**

<span id="page-26-0"></span>En étudiant le crâne simplement, on peut déjà facilement voir la déformation caractéristique en haut à droite de l'image. De même pour ce qui est de l'encéphale. On voit facilement cette déformation caractéristique.

Enfin, la segmentation permet d'obtenir un bon résultat au niveau des ventricules. On obtient une visualisation nette et avec un bon rendu (figure 23).

On peut cependant noter que dans certains cas la segmentation est imparfaite puisqu'elle ne réussit pas à supprimer toutes les traces de liquide cérébro-spinal sous-arachnoïdien.

Cependant cette segmentation permet quoi qu'il arrive l'obtention d'un résultat, ce qui n'est pas le cas des méthodes précédentes.

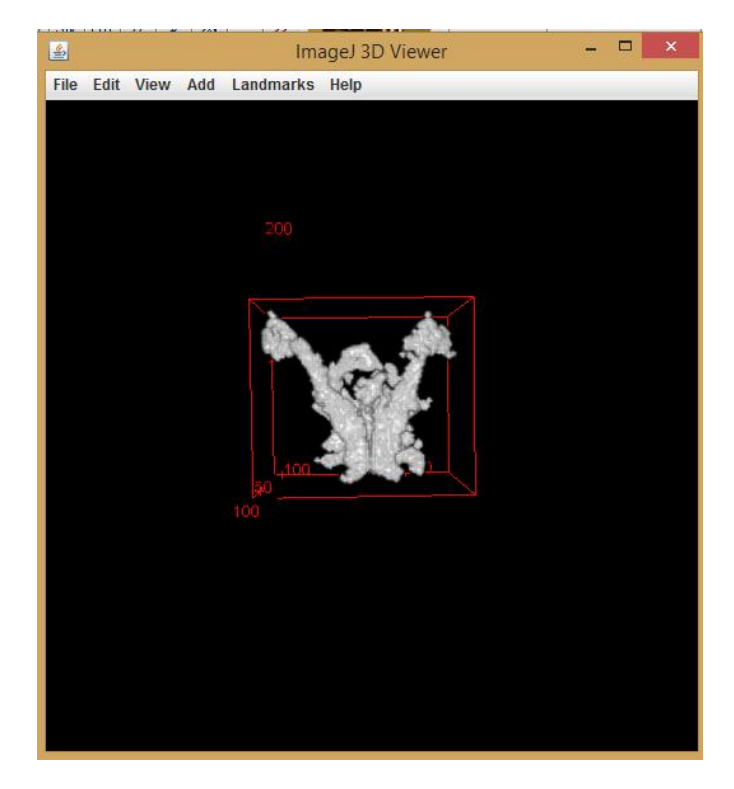

**Figure 23 Visualisation des ventricules (vue du dessus) chez un patient atteint de plagiocéphalie occipitale**

<span id="page-27-0"></span>Au final, de toutes les méthodes, cette segmentation est celle qui a apporté les meilleurs résultats.

Ces résultats permettent de montrer l'utilité de mon programme de segmentation employant la méthode des k-Mean, puisque l'on obtient une bonne visualisation des différentes structures, et plus particulièrement des ventricules ce qui est l'objectif de ce stage (Annexe 1).

Cette utilité est d'autant plus démontrée que l'on obtient des résultats là où les méthodes précédentes ne fonctionnaient pas (image à faible contraste).

## <span id="page-28-0"></span>**III. Discussion générale**

Au cours de ce stage, nous avons pu observer différentes méthodes visant à segmenter des images de têtes de nourrissons issues de scanners et plus particulièrement les ventricules qu'elles contiennent. L'analyse de ces méthodes nous a permis de nous rendre compte que parmi celles-ci, peu peuvent être employées de manière automatique et fiable.

Pour mes études, je me suis servi de huit séries d'échantillons (deux de chaque sorte de pathologie et deux de contrôle) issues de scanner de nouveau-nés.

L'étude des publications m'a permis de me rendre compte que avant de débuter une segmentation, il était nécessaire de retravailler l'image afin d'être le plus précis possible sur la région d'intérêt la plus précise possible. J'ai ainsi pu créer une méthode efficace qui découpe les images 3D et qui permet de se placer entre les bonnes coupes.

Suite à cela, parmi les grandes méthodes de segmentation envisageables, seules deux ont donné des résultats satisfaisants, à savoir la méthode multi-Otsu et la méthode des K-means.

Les deux premières méthodes présentées ne peuvent être retenues dans cette étude. En effet, bien qu'elles donnent les meilleurs résultats, elles sont dépendantes d'un seuillage manuel et ne peuvent donc pas être automatisées ce qui les élimine.

Parmi les deux solutions retenues pouvant être automatisées, seule la seconde (la méthode des k-Mean) donne des résultats dans tous les tests effectués. Ces résultats sont de bonne qualité puisqu'ils permettent une bonne visualisation des ventricules dans six cas sur 8. Les deux cas restants peuvent également être observés mais une bonne visualisation est gênée par des parties de liquide cérébrospinal toujours présentes dans l'image 3D finale (Annexe 2).

C'est cette possibilité de toujours pouvoir observer les ventricules qui me fait retenir cette méthode et pas celle de multi-Otsu qui montre des faiblesses pour les images à faible contraste, faiblesse que la méthode k-Mean ne possède pas.

Cependant, cette méthode k-Mean peut être sujette à discussion. En effet, dans le but de supprimer la partie correspondant au liquide céphalo-rachidien péri cérébral, j'ai mis en place des techniques d'érosion et de dilatation. La question est de savoir si ces techniques n'ont pas des conséquences sur la qualité des ventricules obtenus, c'est-à-dire si les érosions ne font pas perdre trop d'information aux ventricules.

## <span id="page-29-0"></span>**Conclusion**

Le programme mis en place durant ce stage est un outil d'assistance permettant de réaliser des segmentations complètes de la tête de manière rapide et reproductible.

Point important de ce programme, il permet de segmenter non seulement le crâne et l'encéphale, mais également les ventricules, ce qui était jusqu'à présent lent, les segmentations devant être réalisées à la main (il n'existe pas dans la littérature de méthodes qui permettent de segmenter les ventricules seuls de manière automatique).

Grâce à cette méthode mise en place, les scanners peuvent désormais être analysés plus rapidement.

A l'heure actuelle, les données préliminaires montrent des résultats intéressants. Des calculs et des méthodes peuvent encore être mis en place pour compléter ce stage comme par exemple une étude de l'impact des déformations sur les ventricules.

# <span id="page-30-0"></span>**Bibliographie**

[1] Frank Netter, Atlas d'anatomie humaine 5<sup>ème</sup> édition ; juillet 2011, Elsevier Masson

[2] Guihard-Costa AM, Ramirez-Rossi F. Growth of the human brain and skull slows down at about 2.5 years. Human Paleontology and Prehistory. 2004 397-402;3.

[3] Pierre Kamina. Anatomie clinique : Tome 2, Tête, cou, dos ; mars 2013, Maloine

[4] Ventricule cérébral [Internet]. Vulgaris Médical. [cited 2015 Apr 22]. Available

from: <http://www.vulgaris-medical.com/encyclopedie-medicale/ventricule-cerebral>

[5] Craniofacial surgery [Internet]. YourSurgery [cited 2015 Apr 14]. Available from: http://www.yoursurgery.com/ProcedureDetails.cfm?BR=4&Proc=79

[6] Nguyen, C., Hernandez-Boussard, T., Khosla, R.K., and Curtin, C.M. (2013). A National Study on Craniosynostosis Surgical Repair. Cleft Palate. Craniofac. J. *50*, 555–560.

[7] Carl Cummings; Société canadienne de pédiatrie Comité de la pédiatrie communautaire Paediatr Child Health 2011;16(8):495-6

[8] Kane, A.A., Mitchell, L.E., Craven, K.P., and Marsh, J.L. (1996). Observations on a recent increase in plagiocephaly without synostosis. Pediatrics *97*, 877–885.

[9] Argenta, L., David, L., and Thompson, J. (2004). Clinical classification of positional plagiocephaly. J. Craniofac. Surg. *15*, 368–372.

[10] Martínez-Lage JF, Ruíz-Espejo AM, Gilabert A, Pérez-Espejo MA, Guillén-Navarro E. Positional skull deformities in children: skull deformation without synostosis. Childs Nerv Syst. 2006 Apr;22(4):368–74.

[11] Déformation positionnelle [Internet] [cited 2015 Apr 22]. Available from http://fr.wikipedia.org/wiki/D%C3%A9formation\_positionnelle

[12]Médical [Internet] [cited 2015 Apr 22]. Available from http://campus.neurochirurgie.fr/spip.php?article403

[13] Captier G, Dessauge D, Picot M-C, Bigorre M, Gossard C, El Ammar J, et al. Classification and Pathogenic Models of Unintentional Postural Cranial Deformities in Infants: Plagiocephalies and Brachycephalies. Journal of Craniofacial Surgery. 2011 Jan;22(1):33-41. PubMed PMID: WOS:000286195600008.

[14] La brachycéphalie [Internet] [cited 2015 Apr 22]. Available from http://www.bibedconcept.com/fr/content/14-brachycephalie

[15] Digital imaging and communications in medicine [Internet]. Wikipédia. 2014 [cited 2015 Apr 22]. Available from :

http://fr.wikipedia.org/w/index.php?title=Digital\_imaging\_and\_communications\_in\_me dicine&oldid=104122743

[16] Tomodensitométrie [Internet] [cited 2015 Apr 22]. Available from http://fr.wikipedia.org/wiki/Tomodensitom%C3%A9trie

[17] Imagerie [Internet] [cited 2015 Apr 22]. Available from http://www.inserm.fr/thematiques/technologies-pour-la-sante/dossiers-dinformation/imagerie-fonctionnelle-biomedicale

[18] Liu J, Huang S, Ihar V, Ambrosius W, Lee LC, Nowinski WL. Automatic modelguided segmentation of the human brain ventricular system from CT images. Acad Radiol. 2010 Jun;17(6):718–26.

[19] Qian X, Wang J, Guo S, Li Q. An active contour model for medical image segmentation with application to brain CT image. Med Phys. 2013 Feb;40(2):021911.

[20] Padma A, Sukanesh R. SVM Based Classification of Soft Tissues in Brain CT Images Using Wavelet Based Dominant Gray Level Run Length Texture Features. Middle-East Journal of Scientific Research 2013 ; 13 (7): 883-888.

[21] Gupta V, Ambrosius W, Qian G, Blazejewska A, Kazmierski R, Urbanik A, et al. Automatic segmentation of cerebrospinal fluid, white and gray matter in unenhanced computed tomography images. Acad Radiol. 2010 Nov;17(11):1350–8.

[22] Wei K, He B, Zhang T, Shen X. A Novel Method for Segmentation of CT Head Images. The 1st International Conference on Bioinformatics and Biomedical Engineering, 2007 ICBBE 2007. 2007. p. 717–20.

[23] Lee TH, Fauzi MFA, Komiya R. Segmentation of CT Brain Images Using K-Means and EM Clustering. In: Fifth International Conference on Computer Graphics, Imaging and Visualisation, 2008 CGIV '08. 2008. p. 339–44.

[24] Padma A, Sukanesh R. Segmentation and Classification of Brain CT Images Using Combined Wavelet Statistical Texture Features. Arab J Sci Eng. 2013 Sep 4;39(2):767–76.

[25] PING-SUNG LIAO, TSE-SHENG CHEN, PAU-CHOO CHUNG. A Fast Algorithm for Multilevel Thresholding. JOURNAL OF INFORMATION SCIENCE AND ENGINEERING 2001; 17, 713-727.

# <span id="page-32-0"></span>**Source des figures**

- [a] http://www.mededmasters.com/under-pressure.html
- [b] https://www.imaios.com/fr/e-Anatomy/Tete-et-cou/Cerveau-Schemas
- [c] http://www.autour-de-la-naissance.fr/memhembre.htm
- [d] http://www.fannielampronosteopathe.com/blog/
- [e] http://www.medvet.umontreal.ca/chuv/imagerie/tomodensitometrie/

[f] modifié à partir de http://sante-medecine.commentcamarche.net/faq/17735-cranehumain-definition

- [g] https://fr.wikipedia.org/wiki/Hounsfield\_(%C3%A9chelle)
- [h] https://fr.wikipedia.org/wiki/M%C3%A9thode\_d%27Otsu

# <span id="page-33-0"></span>**Annexe 1**

Observation d'un sujet atteint de plagiocéphalie occipitales en employant la méthode des k-Mean.

Vue du crâne.

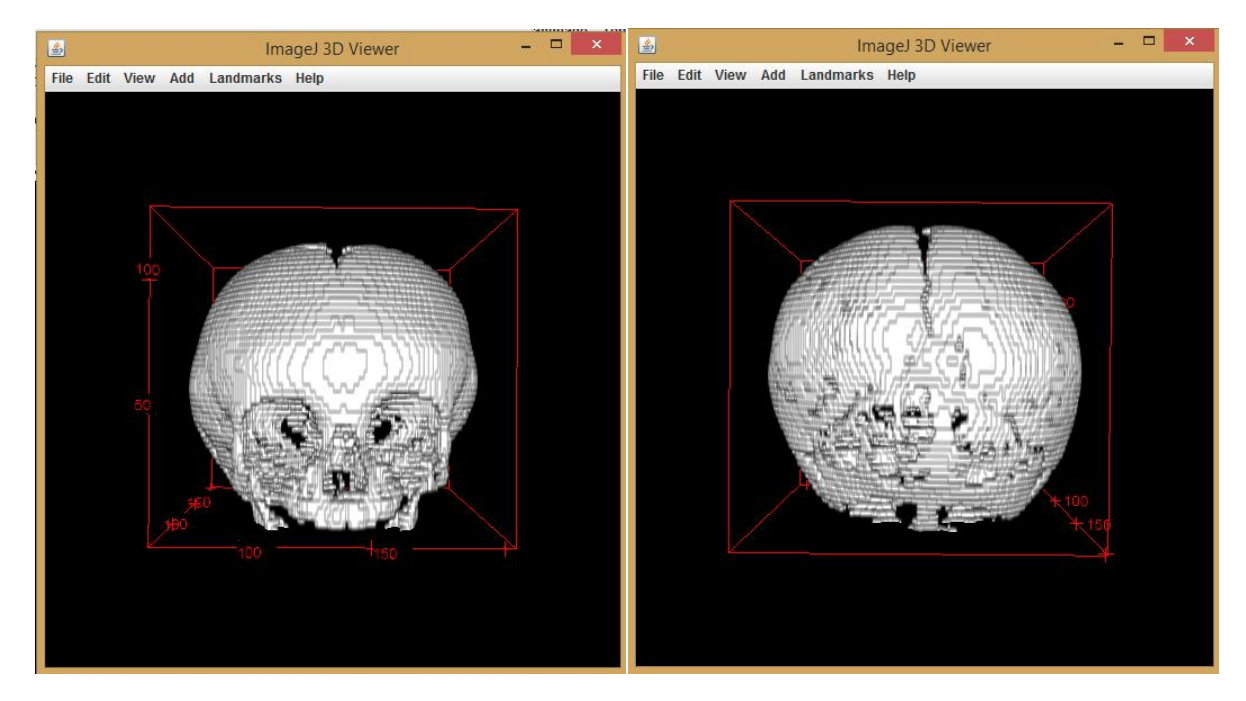

Vue antérieure vue référieure d'une vue postérieure

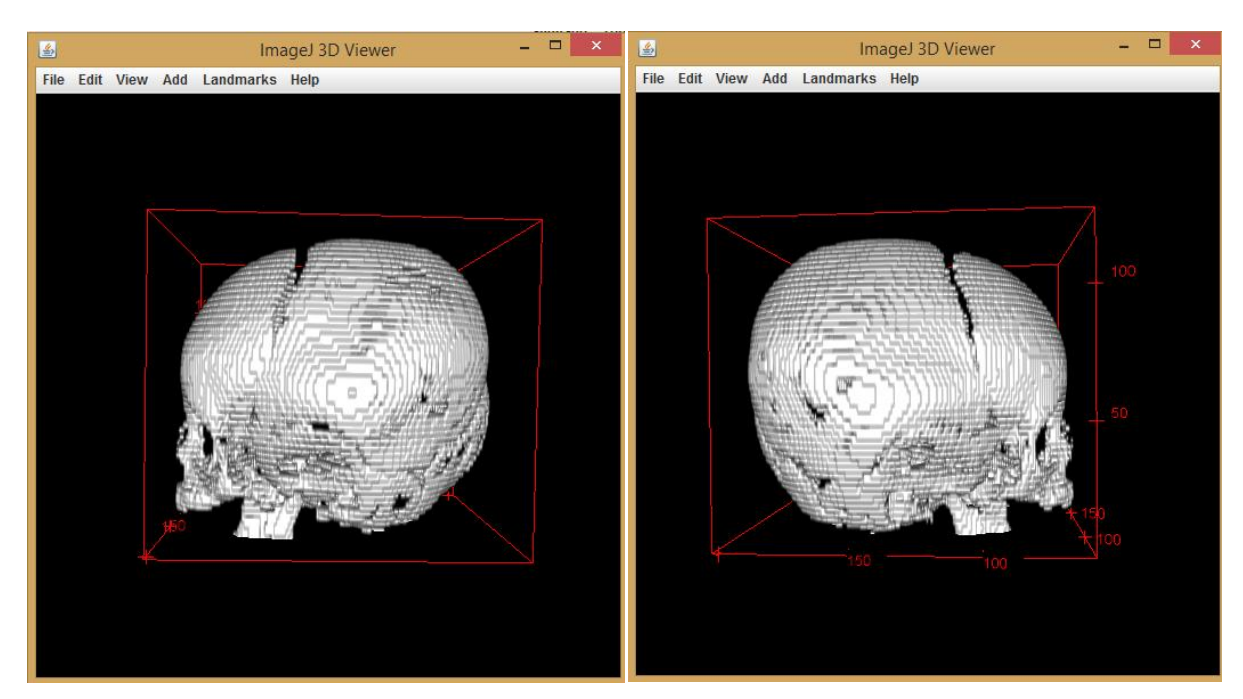

Vue gauche Vue droite

![](_page_34_Picture_0.jpeg)

Vue supérieure vue inférieure

Vue de l'encéphale

![](_page_34_Picture_4.jpeg)

Vue antérieure **Vue postérieure** 

![](_page_35_Picture_0.jpeg)

![](_page_35_Figure_2.jpeg)

![](_page_35_Picture_3.jpeg)

Vue supérieure vous le produit de vous le vous vue inférieure

#### Vue des ventricules

![](_page_36_Picture_1.jpeg)

Vue antérieure **Vue postérieure** 

![](_page_36_Picture_4.jpeg)

Vue gauche Vue droite

![](_page_37_Picture_0.jpeg)

Vue supérieure vous le produit de vous le vous vue inférieure

# <span id="page-38-0"></span>**Annexe 2**

Rendu de la méthode des k-Mean sur les huit cas testés.

On peut observer une bonne visualisation dans tous les cas bien que pour les patients 1 et 4, l'observation soit gênée par le liquide cérébro-spinal périphérique (ce n'est pas le cas pour le patient 2 où le liquide est plus bas par rapport aux ventricules et ne dérange en rien la visualisation).

Patients atteints de brachycéphalie

![](_page_38_Picture_4.jpeg)

Patient 1 vue postérieure **Patient 2 vue supérieure** 

Sujets de contrôle

![](_page_38_Picture_8.jpeg)

Patient 3 vue postérieure **Patient 4 vue supérieure** 

Patients atteint de plagiocéphalie fronto-occipitale

![](_page_39_Picture_1.jpeg)

Patient 5 vue postérieure **Patient 6 vue supérieure** 

Patient atteint de plagiocéphalie occipitale

![](_page_39_Picture_5.jpeg)

Patient 7 vue supérieure **Patient 8 vue supérieure**